# **Introdução à Análise de Dados I**

Lupércio F. Bessegato & Marcel T. Vieira

UFJF – Departamento de Estatística 2013

Ú

# **Apresentação**

- Lupércio França Bessegato lupercio.bessegato@ufjf.edu.br Departamento de Estatística
- Marcel de Toledo Vieira marcel.vieira@ufjf.edu.br Departamento de Estatística

# **Ementa**

- Introdução à análise de dados educacionais:
	- √ Variáveis e níveis de mensuração
	- √ distribuições de frequência, curva normal e escores padronizados
- Estatística descritiva:
	- √ Medidas de tendência central e de variabilidade
	- √ Representação e interpretação de dados em gráficos e tabelas

# **Bibliografia**

- Magalhães, M.N. e Lima, A.C.P.L. (Edusp) *Noções de Probabilidade e Estatística*
- Wild, C.J. e Seber, G.A.F. (LTC) *Encontros com o Acaso: um Primeiro Curso de Análise de Dados e Inferência*
- Agresti, A. e Agresti, B.F. (Dellen Pub.) *Statistical Methods for the Social Sciences*

**Questionário**

# **Roteiro**

- 1. Introdução
- 2. Tabelas de Frequência
- 3. Apresentação Gráfica
- 4. Medidas-resumo
- 5. Análise Exploratória Univariada

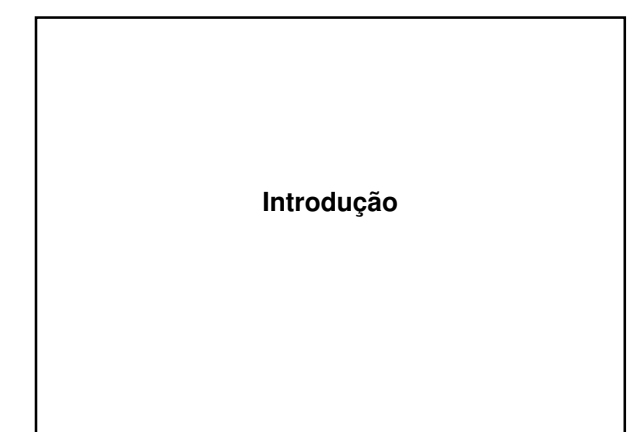

# **O que é Estatística?**

• Segundo *Magalhães e Lima (2005)*, *Estatística* é um conjunto de técnicas que permite, de forma sistemática, organizar, descrever, analisar e interpretar dados oriundos de estudos ou experimentos, realizados em qualquer área do conhecimento.

# **Organização e Representação de Dados**

- Uma das formas de organizar e resumir a informação contida em dados observados é por meio de tabela de frequências e gráficos.
- *Tabela de frequência:* relaciona categorias (ou classes) de valores, juntamente com contagem (ou frequências) do número de valores que se enquadram em cada categoria ou classe.
- *Elementos gráficos:* ajudam na visualização das principais características dos dados.
- *Medidas resumo:* Medidas de posição, dispersão, assimetria e curtose.

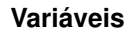

- Qualquer característica associada a um elemento pertencente a uma população ou uma amostra
- Classificação de variáveis:

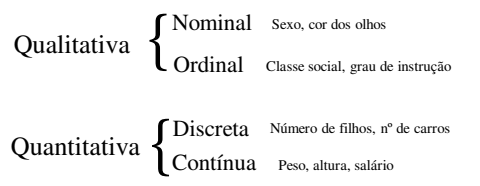

# **Dados Brutos**

- Obtidos diretamente de pesquisa √ Ainda sem qualquer processo de síntese ou análise
- Incluídos em tabelas √ Porém, não incluídos em publicações

**Atividade nº 1**

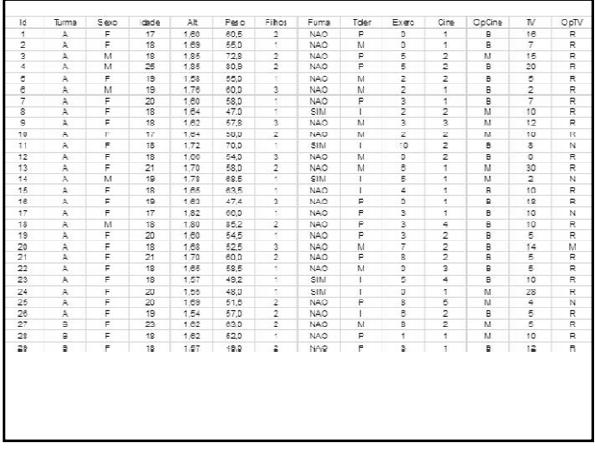

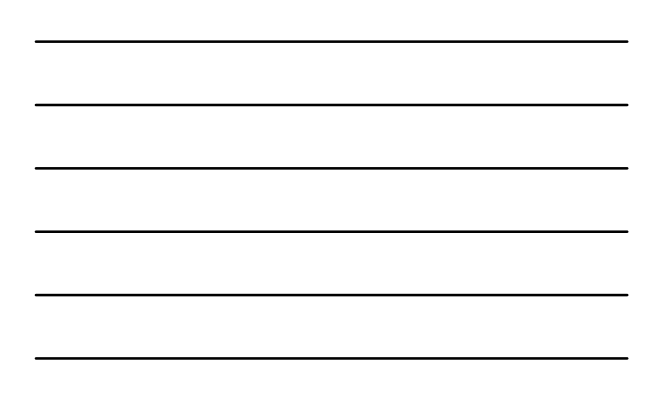

**Tabelas de Frequência**

# **Tabelas de Frequências**

• Uso:

√ Variáveis Qualitativas ou Quantitativas Discretas.

- Contém valores da variável e suas respectivas contagens (frequências absolutas e relativas)
	- √ Frequência absoluta (*n<sup>i</sup>* ): contagem das ocorrências de cada valor da variável; seu total é *n* (o total da amostra);
	- √ Frequência relativa (*f i* ): proporção de ocorrência de cada valor (*f <sup>i</sup>*=*n<sup>i</sup>* /*n*); seu total é 1

(útil para fazer comparações entre grupos).

# **Tabelas de Frequência - Exemplo**

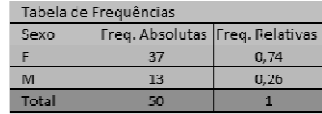

• Classe: contém, na base de dados, quantos alunos são do sexo Masculino e quantos são do sexo Feminino.

# **Tabelas de Frequência para Variáveis Ordenadas**

• Quando existe uma ordenação das categorias de uma variável (qualitativa ordinal ou quantitativa), faz sentido inserirmos na tabela uma outra coluna, a da frequência acumulada (*fac*), que é a soma das frequências relativas, do menor valor até o atual.

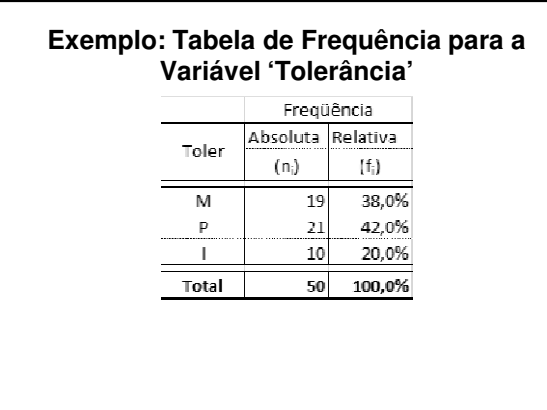

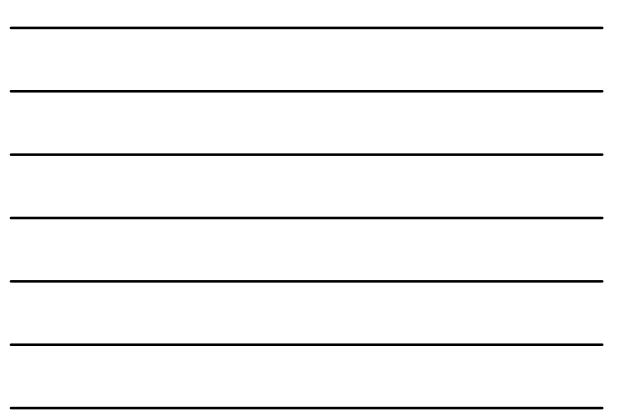

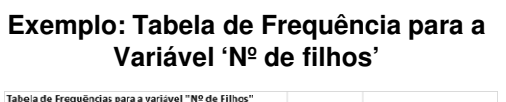

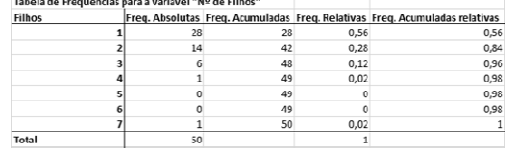

- % famílias que não têm filho único?
- % famílias com pelo menos 2 filhos?
- % famílias com mais de 3 filhos?

**Atividade nº 2**

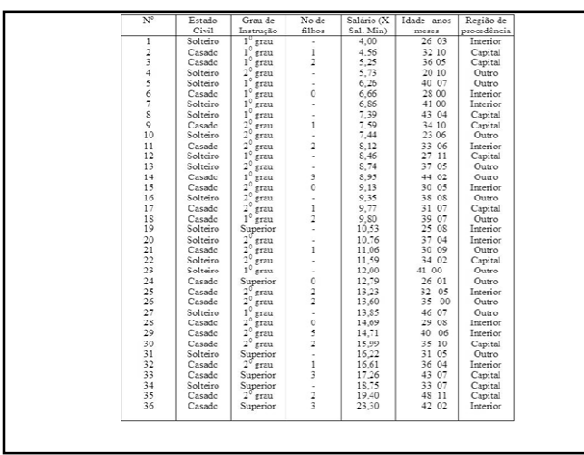

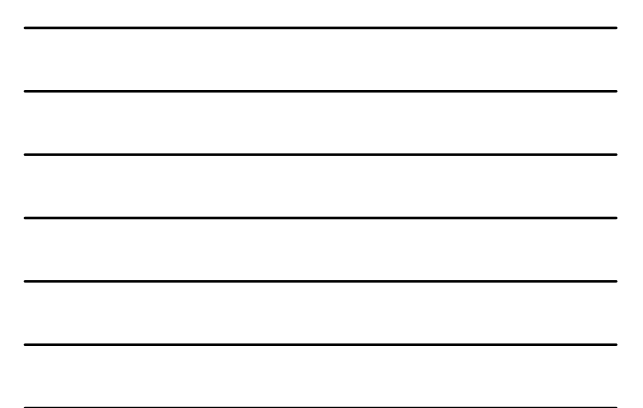

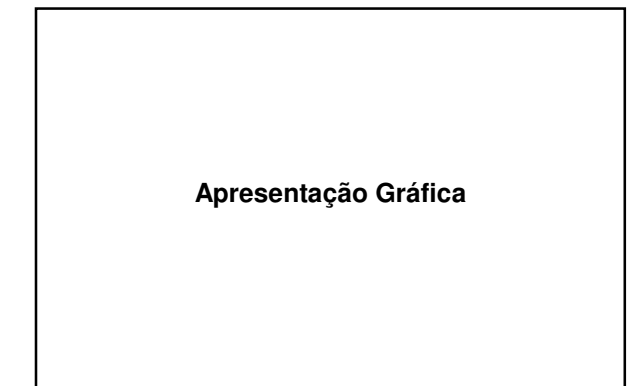

# **Gráficos**

- Objetivo:
	- √ Identificação da forma do conjunto de dados √ Resumo e identificação
	- $\sqrt{}$  Padrão dos dados
- Em geral, facilita a visualização de informações contida em tabelas
- Construção simplificada atualmente por programas computacionais

# **Cuidados**

• Gráfico com medidas desproporcionais pode: √ Dar falsa impressão de desempenho √ Conduzir a conclusões equivocadas

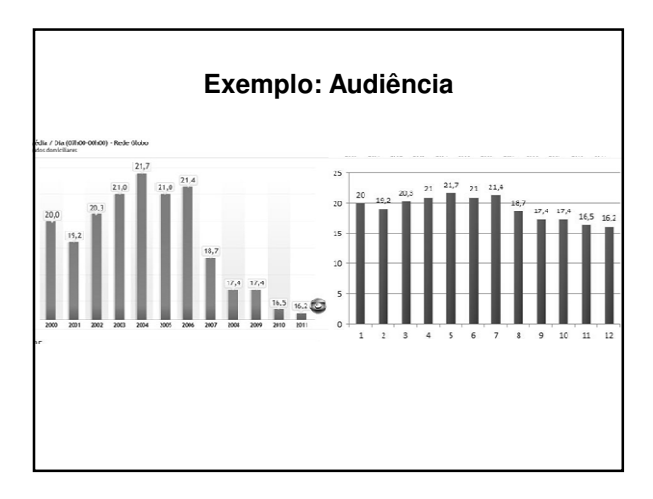

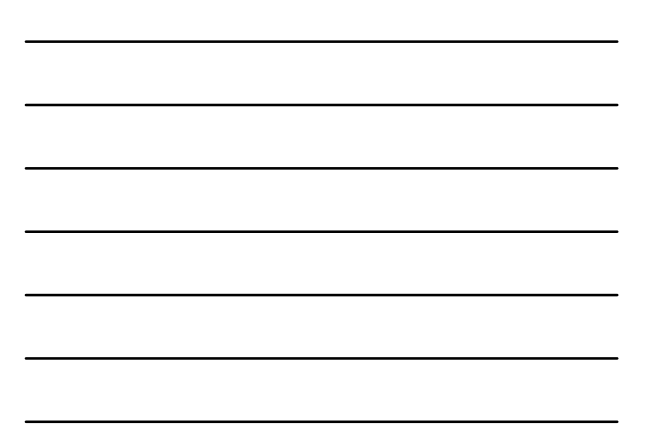

# **Tipos Básicos**

- Gráfico de setores (disco, pizza)
	- √ adapta-se muito bem às variáveis qualitativas nominais
- Gráfico de barras
	- √ adapta-se melhor às variáveis quantitativas discretas ou às variáveis qualitativas ordinais
- Histograma
	- √ utilizado com variáveis quantitativas contínuas

# **Gráfico de Setores**

- Adapta-se muito bem às variáveis qualitativas nominais
- Repartição de disco em setores circulares correspondentes às frequências relativas de cada valor da variável

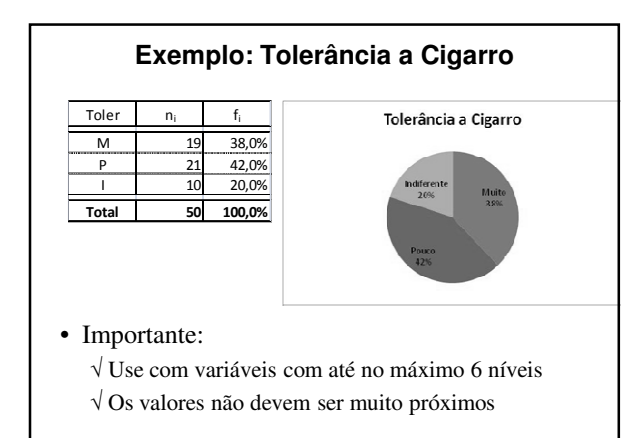

#### **Gráfico de Setores – Comentários**

- O gráfico de setores não é uma forma boa de visualizar informações!
	- √ O olho é bom para julgar medidas lineares e ruim em julgar áreas relativas.
- Um gráfico de barras ou um diagrama de pontos são formas preferíveis de dispor este tipo de dado.

Cleveland (1985): *"Dados que podem ser mostrados por um gráfico de setores sempre podem ser mostrados por um gráfico de barras ou um diagrama de pontos*. *Isto significa que julgamentos da posição em meio a uma escala comum podem ser feitos em vez de julgamentos menos acurados via ângulos dos setores."*

# **Gráfico de Barras**

- Para cada valor da variável desenha-se uma barra com altura correspondente à sua frequência (absoluta ou relativa)
	- $\checkmark$ Eixo das abscissas (*x*): valores da variável
	- Eixo das ordenadas (*y*): frequências absolutas ou relativas
- Adapta-se melhor às variáveis quantitativas discretas ou qualitativas ordinais

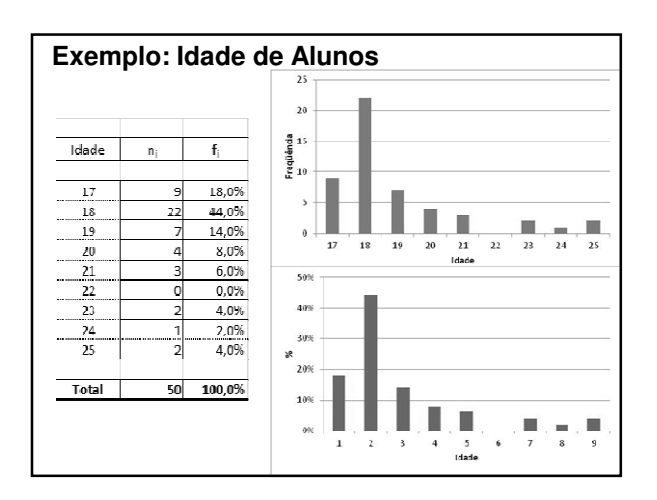

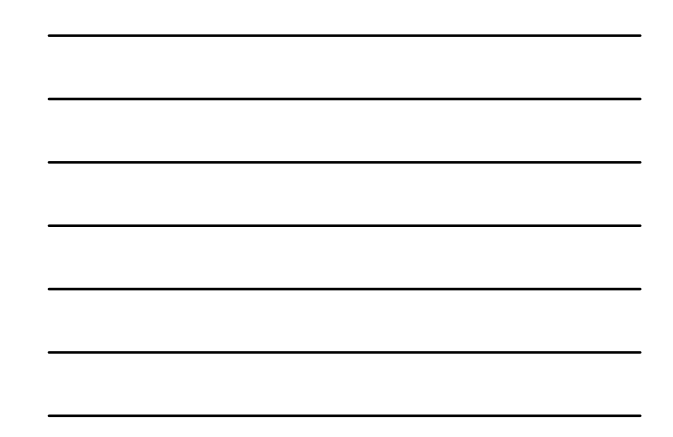

# **Recomendações**

- Colunas sempre com mesma largura
- Distância entre colunas deve ser constante
- Para comparar diferentes amostras: √ Utilizar frequências relativas √ Uniformizar as escalas de ambos os eixos

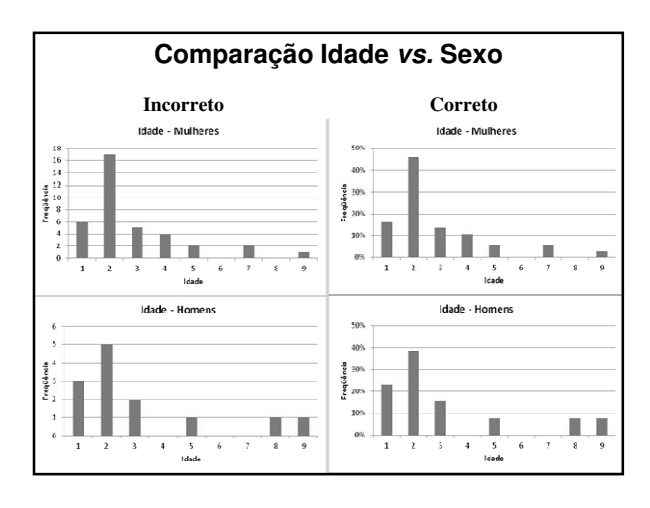

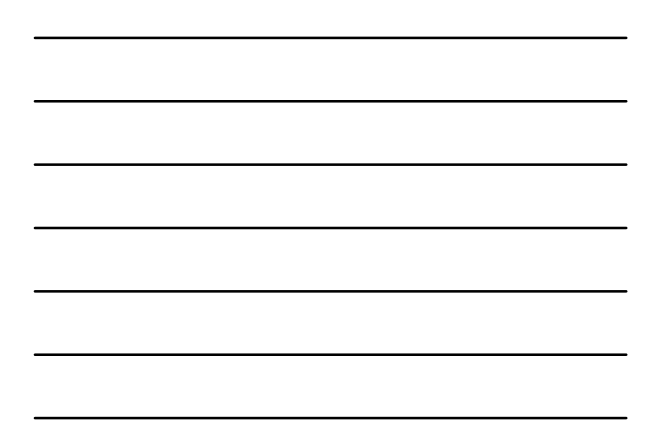

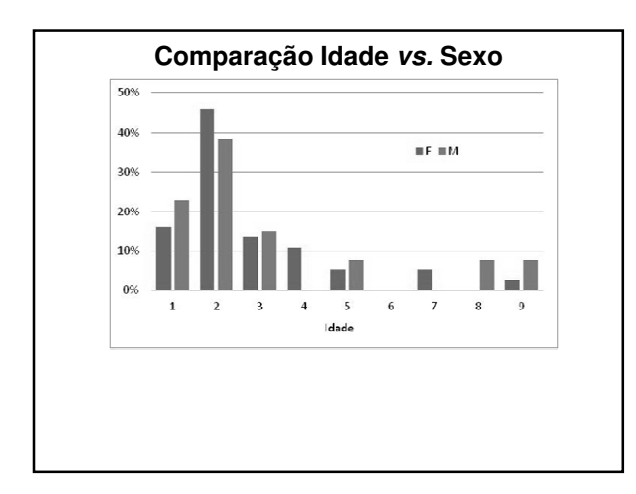

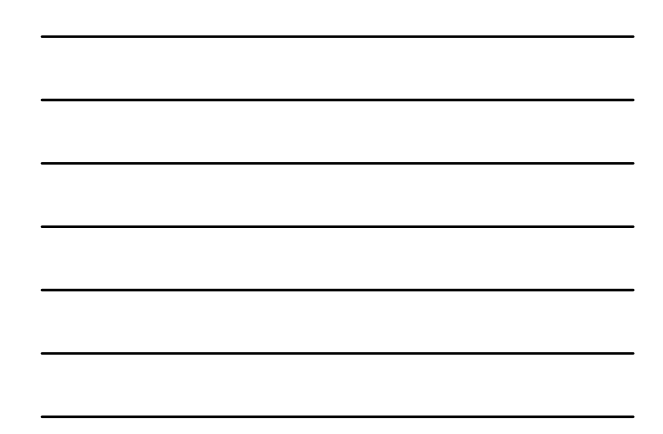

# **Gráfico de Pareto**

- É essencialmente um gráfico de barras com os itens ordenados por tamanho
- Objetivo:

√ Ordenar tipo de problemas por tamanho √ Foco na gestão dos problemas mais importantes

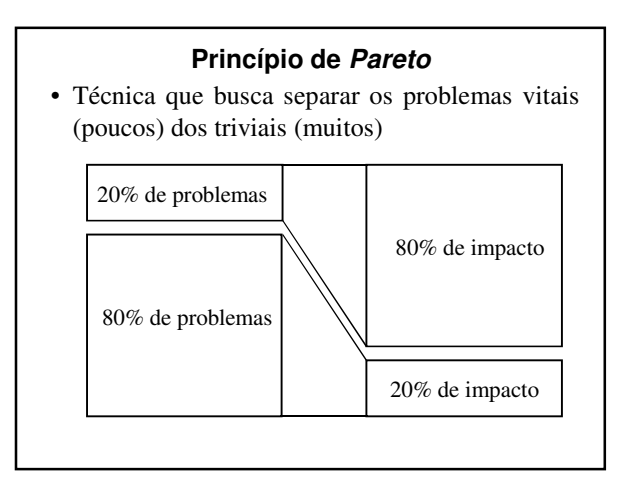

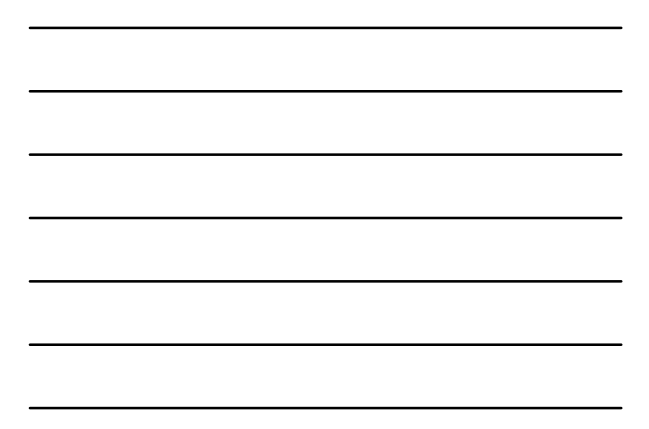

#### **Problemas**

- "Poucos e vitais":
	- √ Representam um **pequeno número de problemas** que, no entanto, resultam em **grandes perdas**.
- "Muitos e triviais":
	- √ São um **grande número de problemas** que resultam em **perdas pouco significativas**.

# **Objetivo**

- Identificar as causas dos "poucos problemas vitais";
- Focar na solução dessas causas;
- Eliminar uma parcela importante dos problemas com um pequeno número de ações.

# **Diagrama de Pareto**

- Distribuição de frequências de dados organizados por categorias:
	- √ Marca-se a frequência total de ocorrência de cada defeito *vs.* o tipo de defeito
	- √ Uma escala para frequência absoluta e outra para a frequência relativa acumulada.

# **Diagrama de Pareto**

- Identifica-se rapidamente os problemas que ocorrem com maior frequência
- Os problemas mais frequentes não são necessariamente os mais importantes.

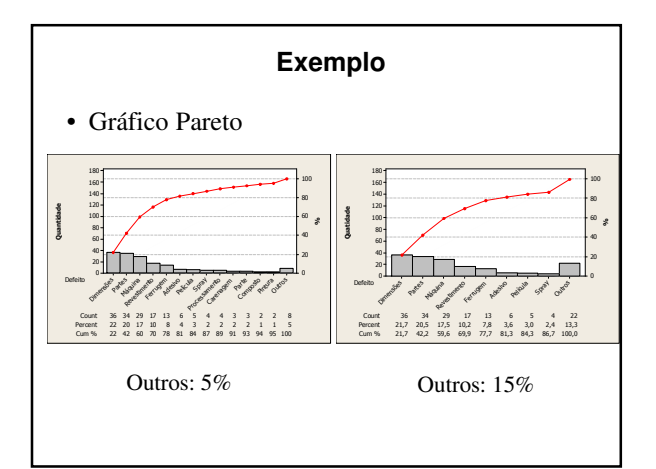

# **Procedimento**

- Categorizar os quesitos (problemas) do processo
- Coletar a frequência de cada um deles durante um período
- Ordenar do mais frequente para o menos frequente
- Construir um gráfico de barras
- Adicionar um gráfico de frequências acumuladas

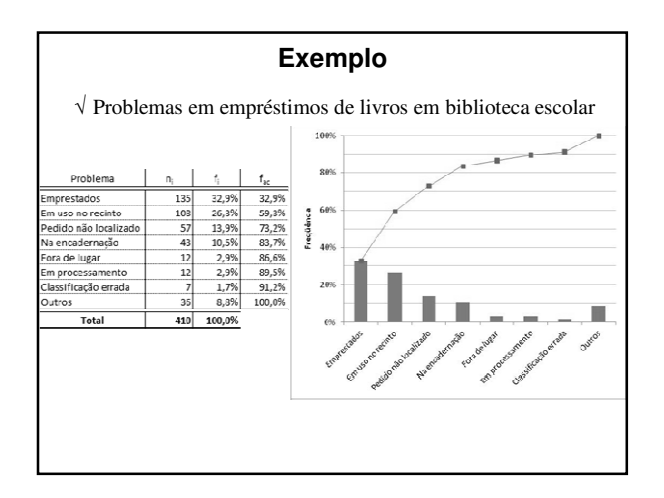

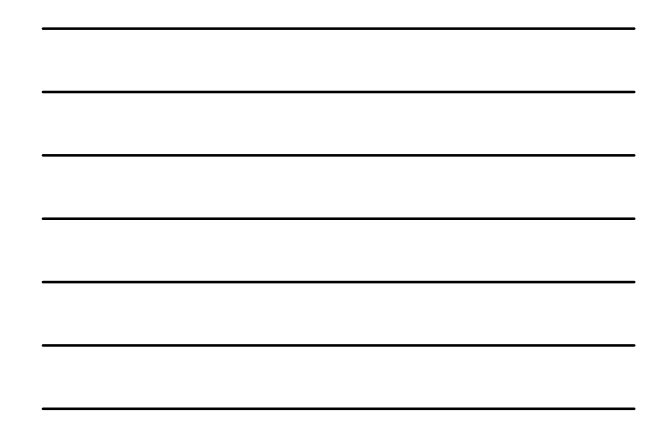

# **Gráfico Ramo-e-Folhas**

- Dados são agrupados preservando quase toda a informação numérica
- Adequado para representação de conjunto de dados de 15 a 150 valores, aproximadamente

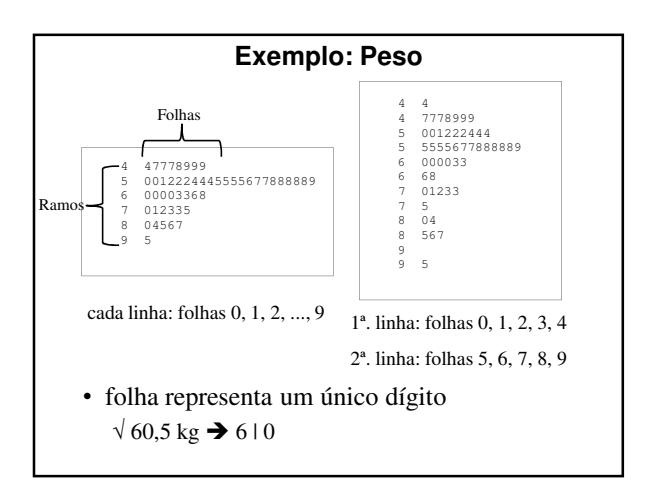

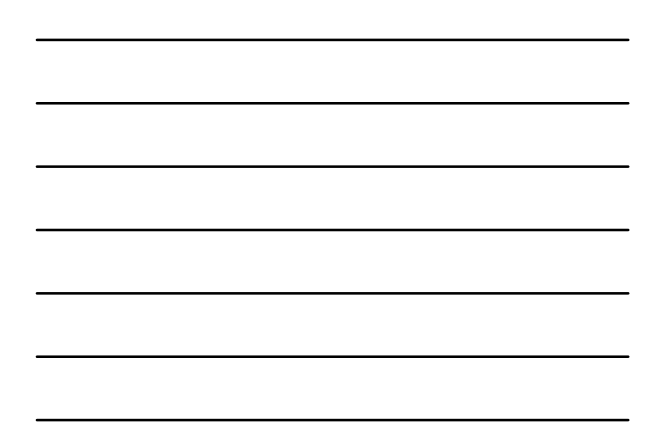

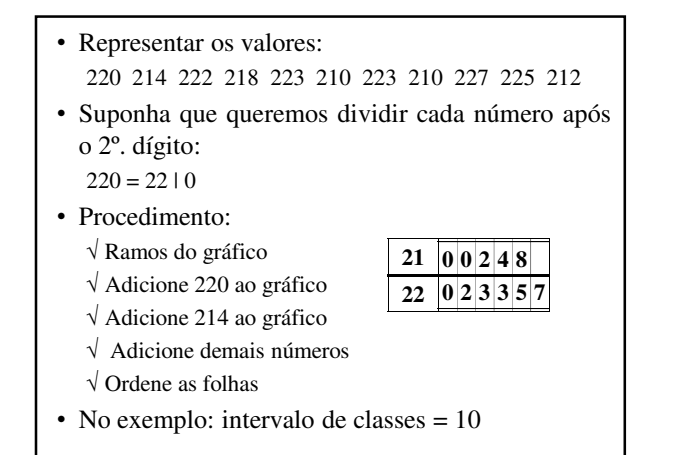

# **Expandindo o Gráfico**

- $\bullet$  Folhas 0, 1, 2, 3, 4 em uma linha
- Folhas 5, 6, 7, 8, 9 na seguinte
- Valores: 220 214 222 218 223 210 223 210 227 225 212

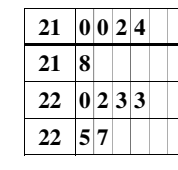

# **Informe de Unidades**

- Unidades 8 | 3 = 83.000  $917 = 97.000$
- Unidades  $8 | 3 = 0,083$  $9 | 7 = 0,097$

# **Comentários**

- Um gráfico ramo-e-folhas com menos de 5 ramos ativos é altamente não informativo
- Em geral, não se usa mais que 10 a 15 ramos ativos
- Regras práticas e definitivas são improdutivas √ gráficos de comprimentos diferentes podem transmitir informações diferentes

**Atividade nº 3**

### **Histograma**

- Características da forma do histograma: √ número, largura e altura dos retângulos
- Retângulos contíguos:
	- √ eixo abscissas (*x*): base correspondente ao intervalo de classe
	- √ eixo das ordenadas (*y*): altura correspondente à frequência (ou porcentagem) do intervalo de classe
- Usado para representação gráfica da distribuição de variáveis contínuas
	- √ São parecidos com os gráficos de ramo-e-folhas

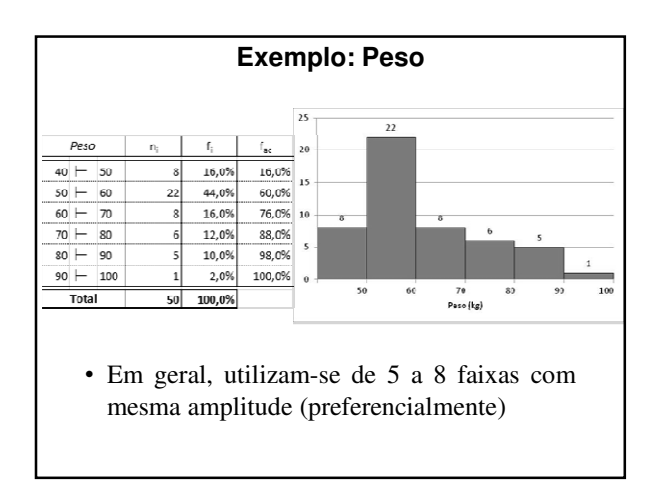

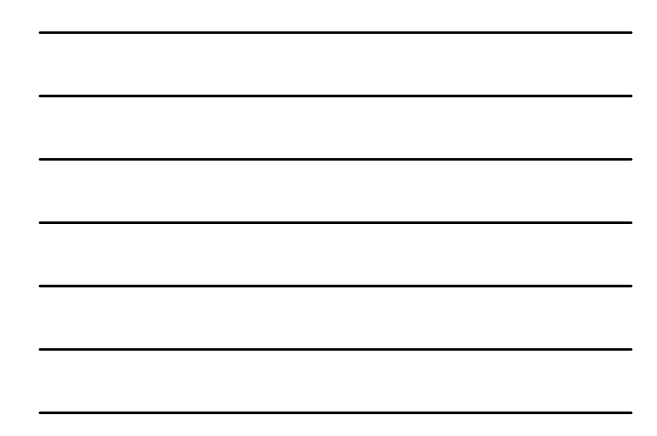

# **Histograma – Construção**

- Determinam-se o máximo e o mínimo dos dados
- Divide-se a amplitude dos dados em um número conveniente de intervalos de classe de tamanhos iguais
- Contam-se a quantidade de observações que caem em cada um desses intervalos (frequência)
- Altura do retângulo acima de um intervalo de classe é igual à frequência

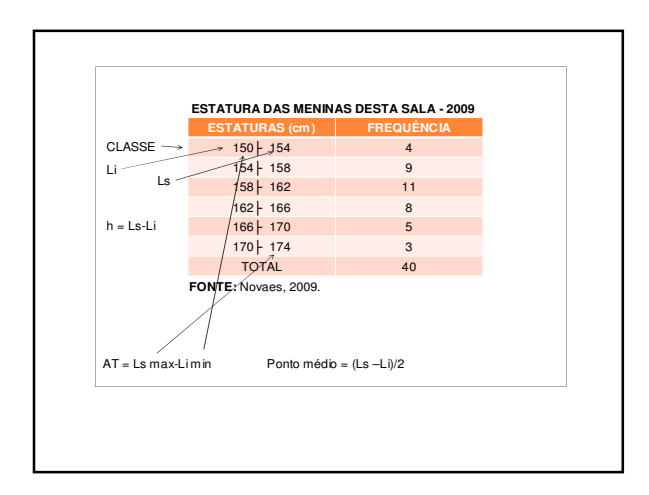

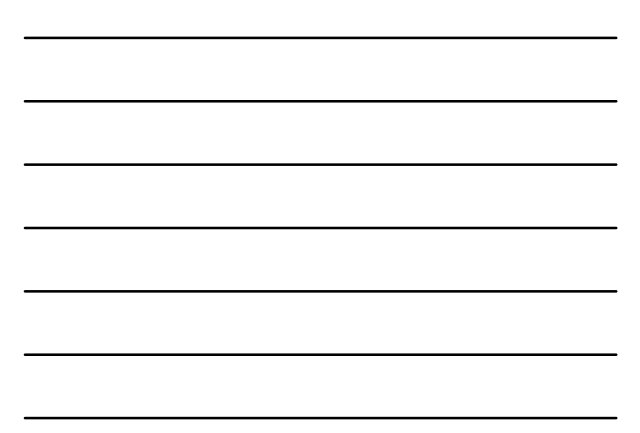

# **Histograma – Comparações**

- Histograma de frequência relativa:
	- √ Altura do retângulo = frequência relativa do intervalo √ Conveniente para comparar histogramas baseados em amostras de tamanhos diferentes
- Motivo: aspectos principais captados no histograma: formato geral e área dos retângulos
	- √ Se intervalos de classe são iguais essas áreas são proporcionais às frequências

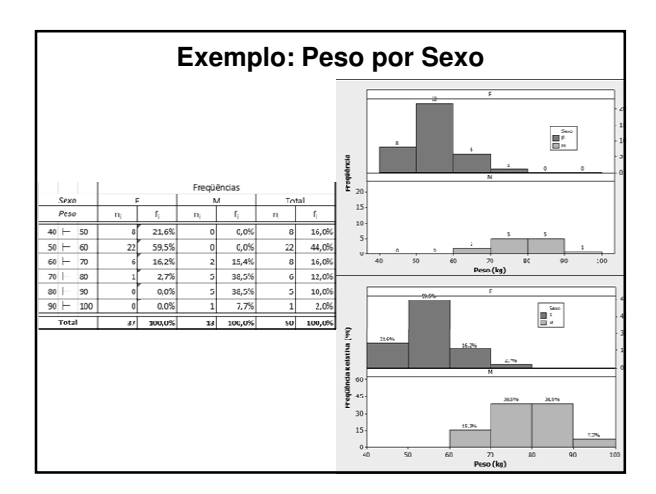

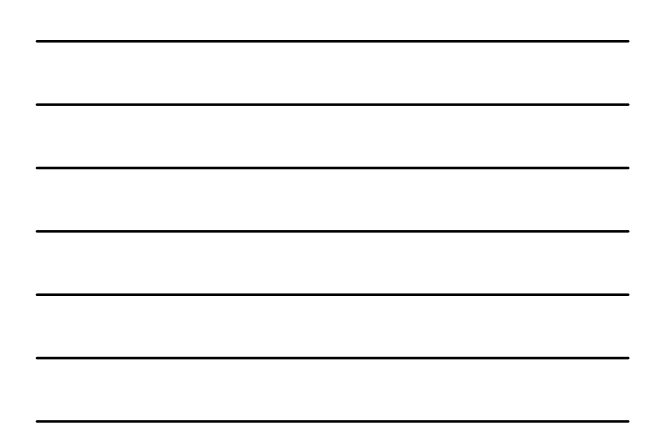

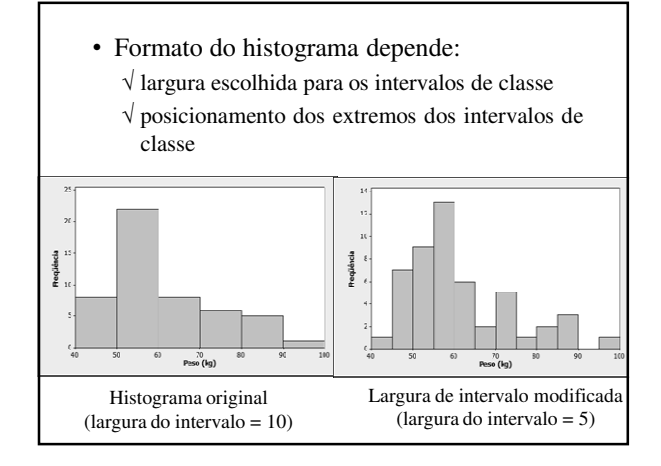

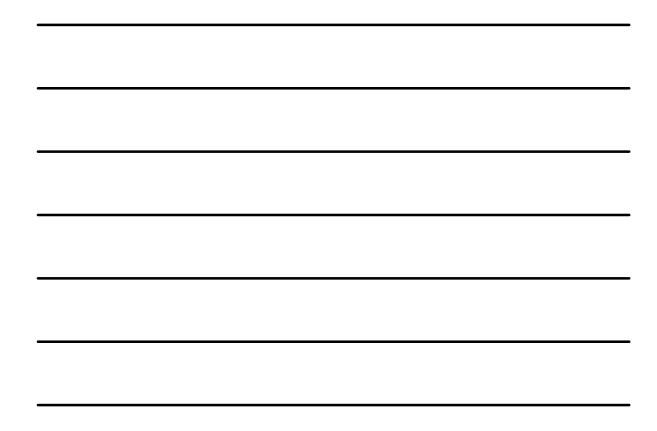

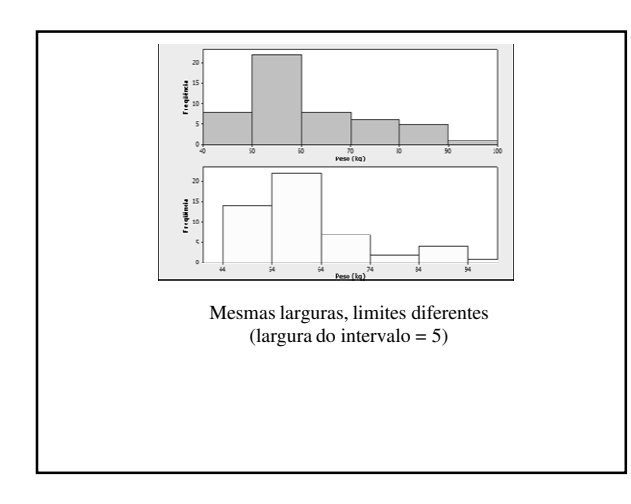

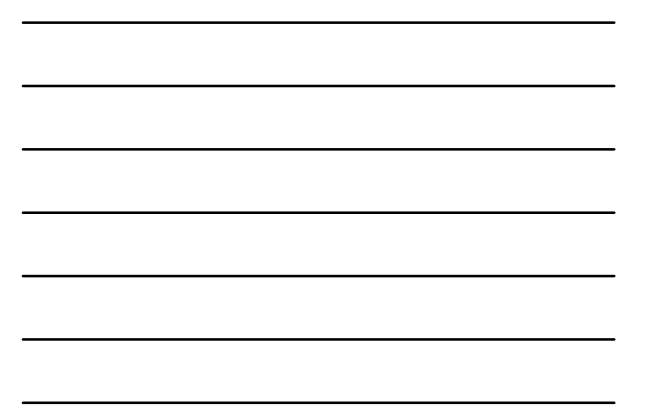

### **Histograma de Densidade**

- Área de cada retângulo representa a frequência relativa do intervalo de classe correspondente √ Soma das áreas de todos os retângulos = 1 (100%)
- Densidade de frequência: altura do retângulo

 $\text{densidade} = \frac{\text{área retângulo}}{\text{amplitude intervalo}}$ 

• O histograma de densidade não fica distorcido quando ele é construído com intervalos de amplitudes diferente

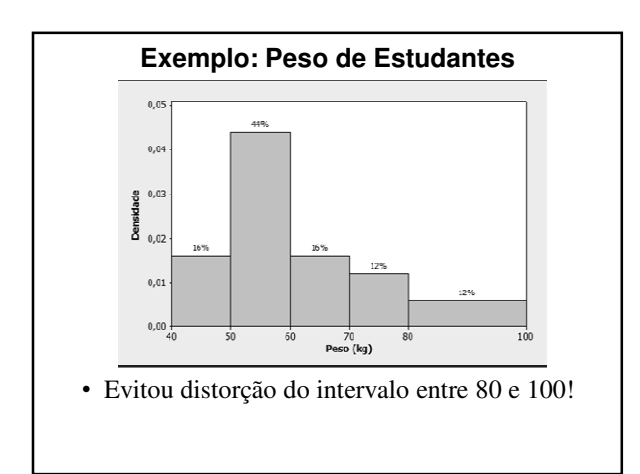

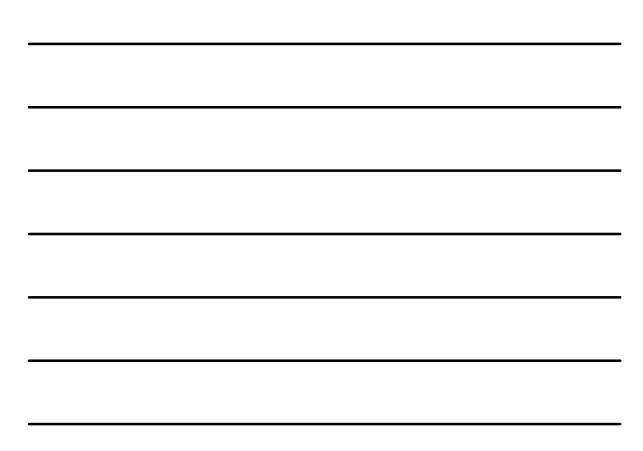

# **Interpretação de Gráficos de Ramo-e-Folhas & Histograma**

- Em uma análise gráfica procuramos identificar: √ PADRÃO GLOBAL nos dados
	- √ Desvios acentuados em relação ao mesmo
- Importante:
	- √ Não perceberemos padrões nos dados se houver um número muito pequeno ou muito grande de intervalos de classe
- Procuramos uma impressão geral suavizada (não reagimos a pequenas subidas ou descidas)

# **Valores Atípicos (Outliers)**

• Procuramos por observações que estejam bem afastadas da maioria dos dados

√ Observações discrepantes (*outliers*)

• Analisar estas observações com mais cuidado √ Porque razão são tão diferentes?

√ Está ocorrendo algo incomum ou interessante?

√ São erros?

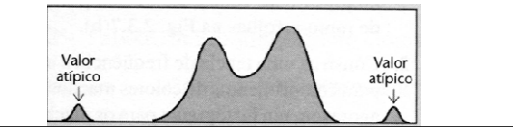

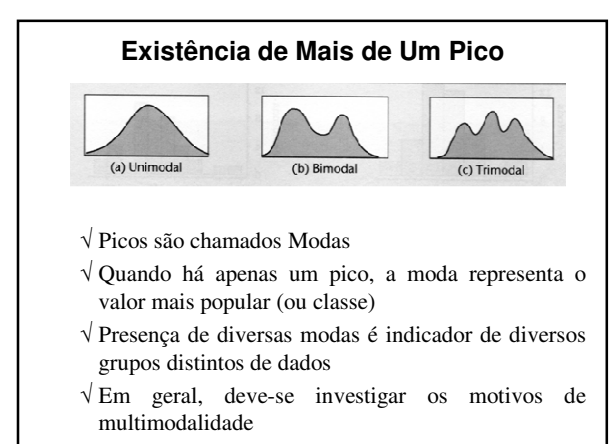

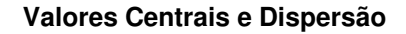

• Observar:

- √ Onde os dados parecem estar centrados
- √ Quão espalhados estão os dados
- √ Posição das modas (caso de multimodalidade)

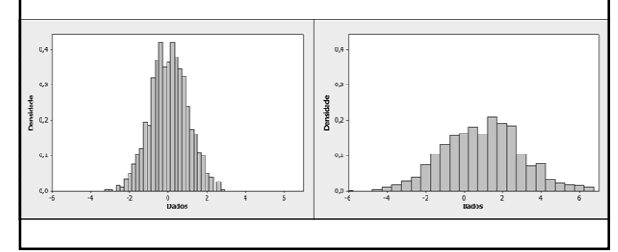

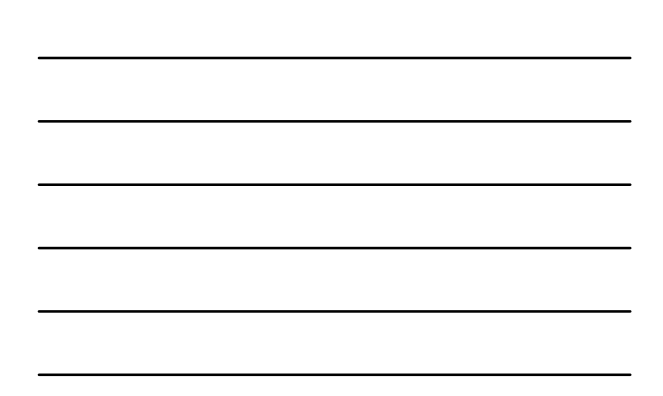

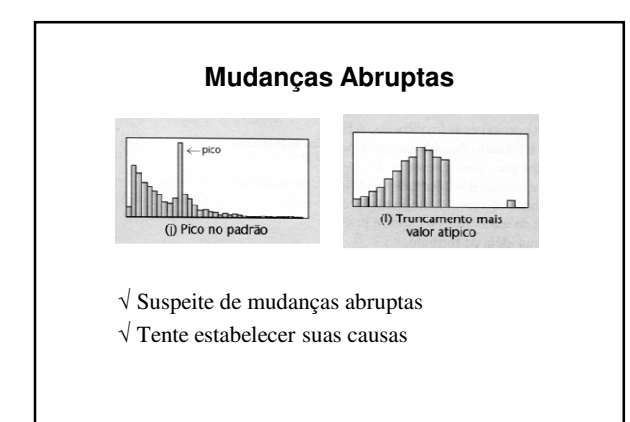

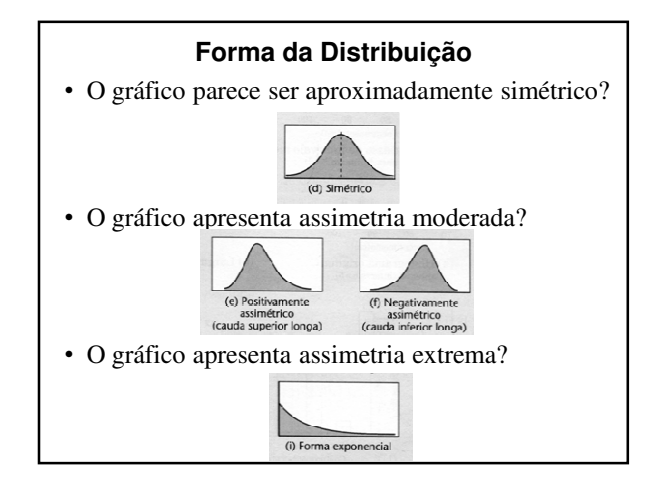

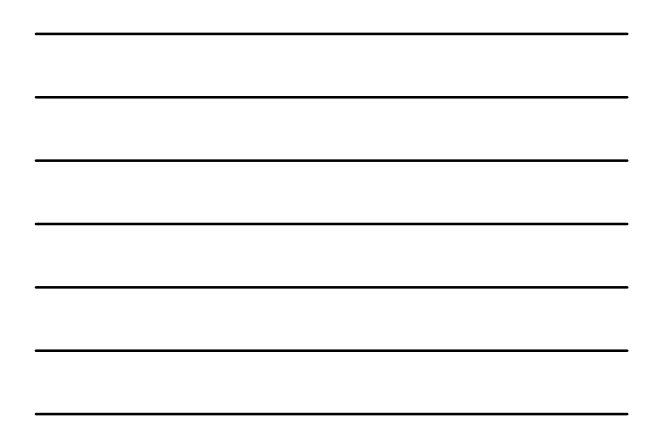

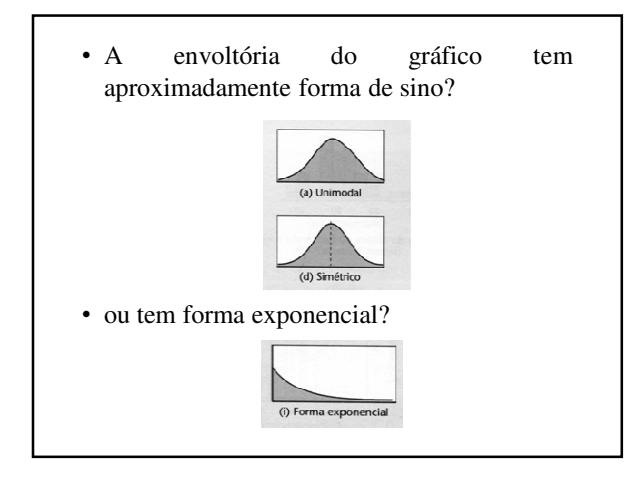

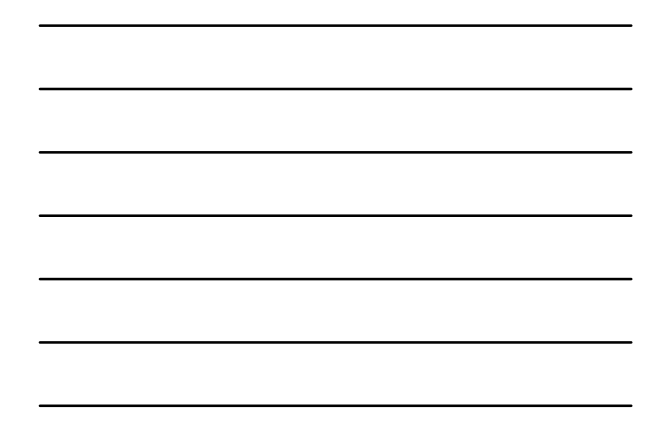

- Usualmente, técnicas estatísticas formais preferem trabalhar com um histograma simétrico com forma de sino
- A forma do histograma pode sugerir uma função matemática cuja curva se ajusta bem ao histograma

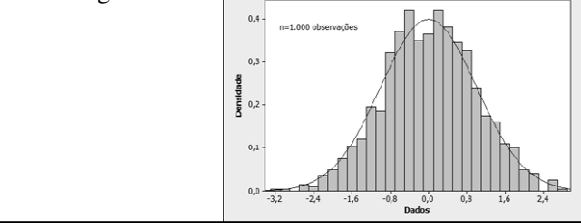

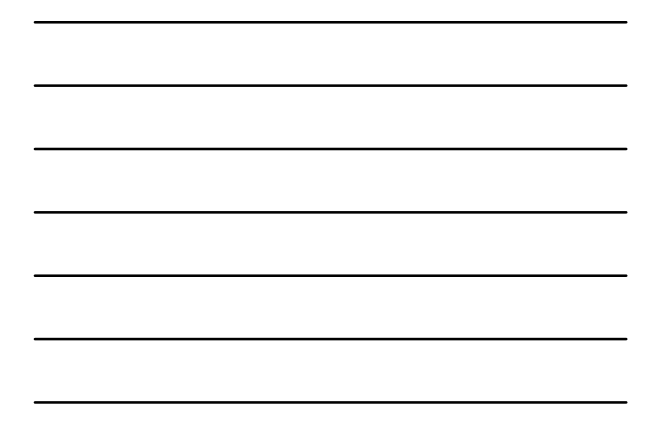

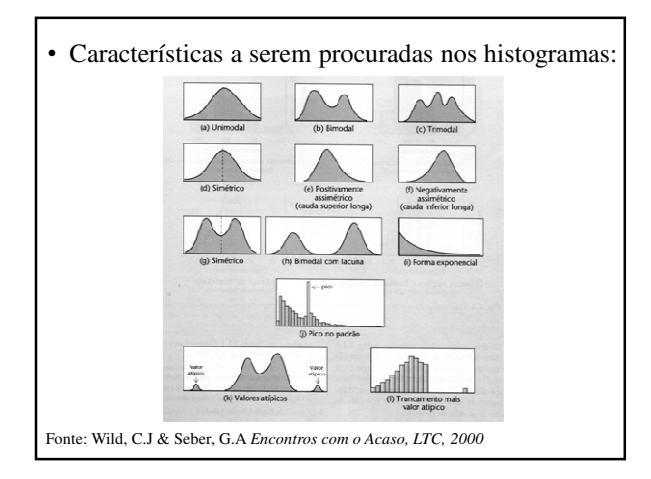

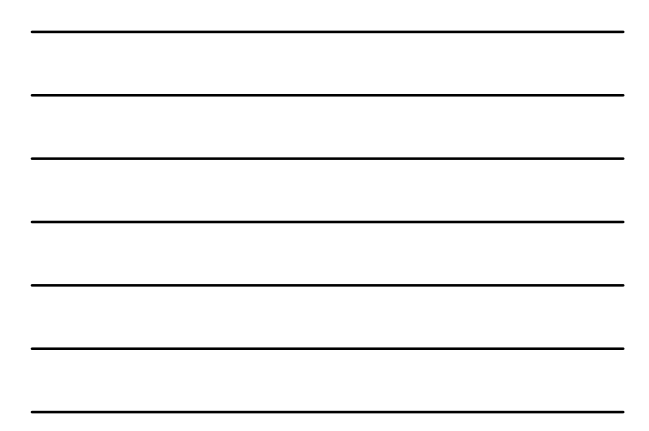

# **Polígono de Frequências**

- Construído a partir do histograma
- Segmentos de retas unindo as ordenadas dos pontos médios de cada classe
- Assim como o histograma, serve para visualização da forma da distribuição de frequências da variável

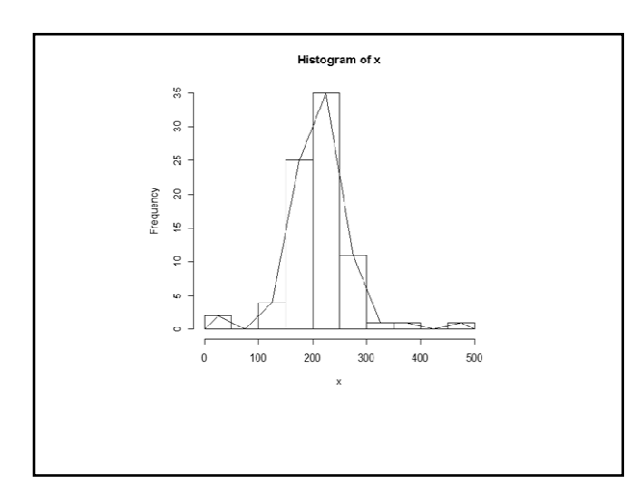

# **Séries Temporais**

- Coleção de observações feitas sequencialmente ao longo do tempo
	- √ Em séries temporais a ordem dos dados é fundamental.
- Característica importante: √ Observações vizinhas são dependentes
- Interesse: analisar e modelar esta dependência

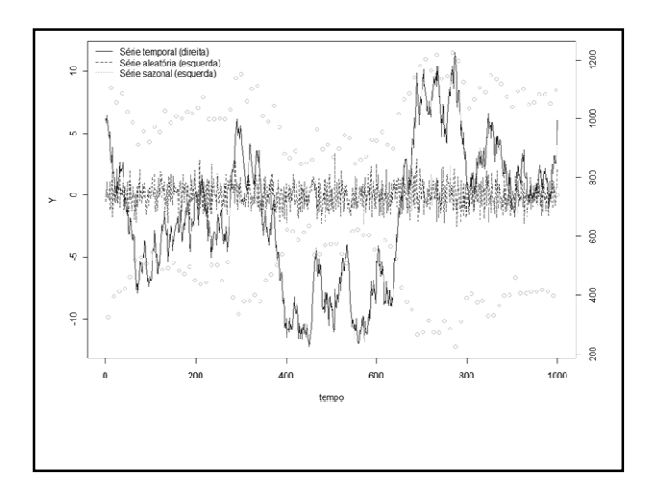

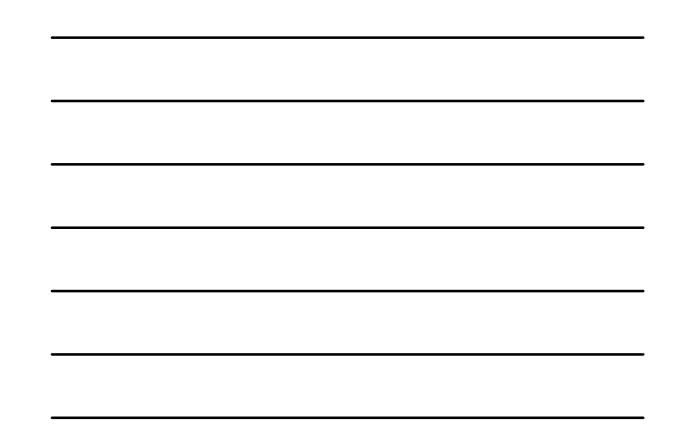

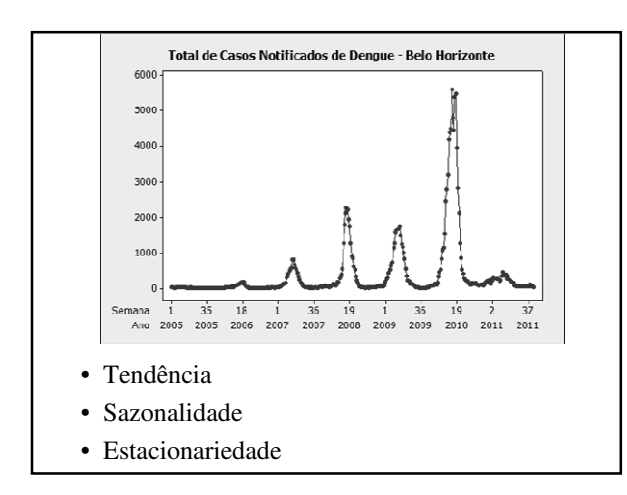

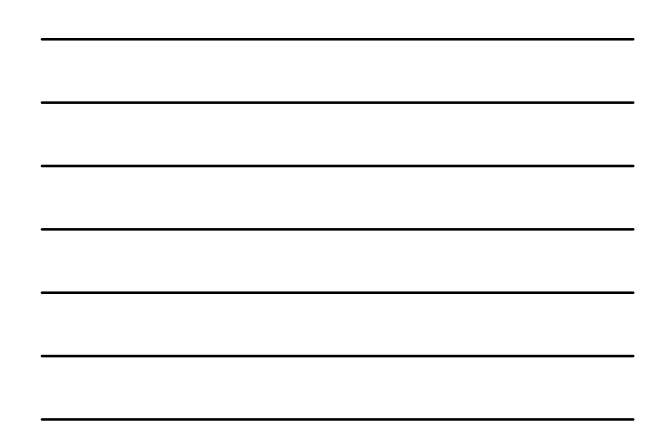

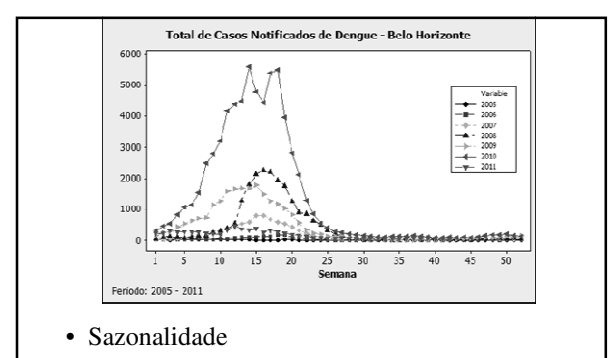

• Variáveis que podem ajudar a explicar total de casos

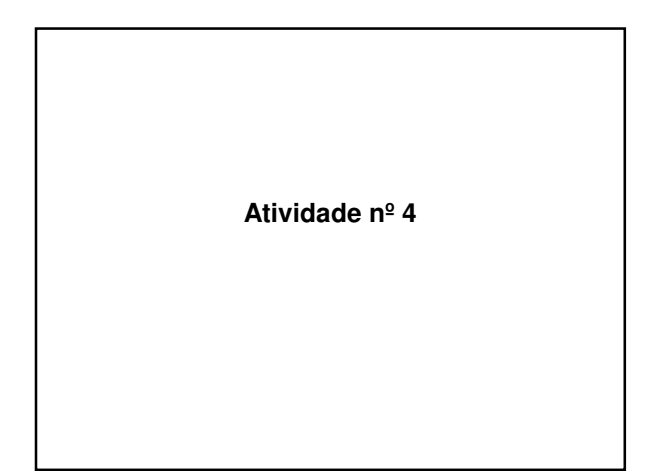

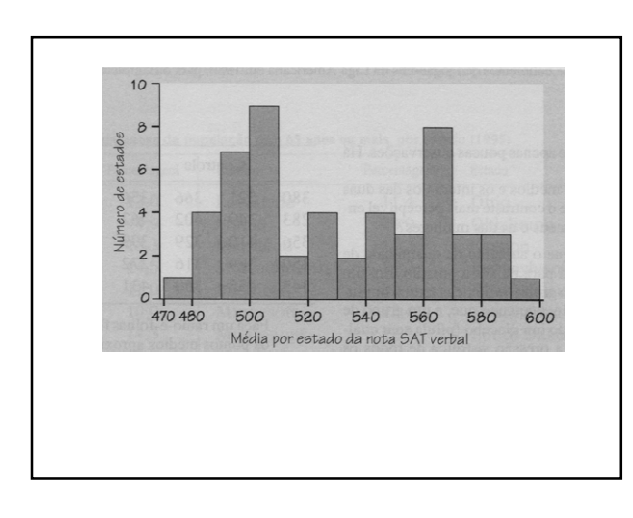

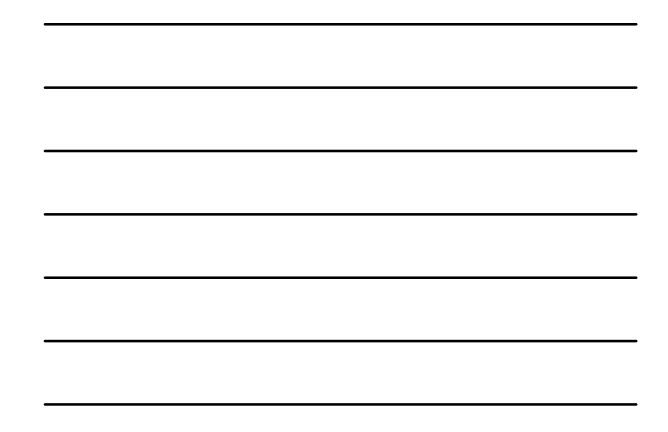

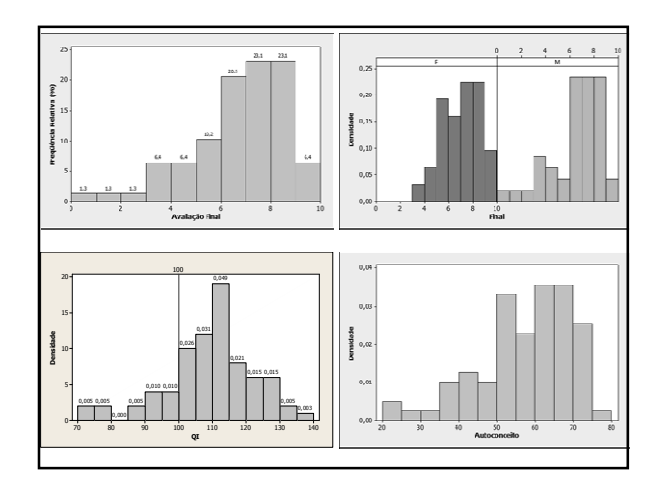

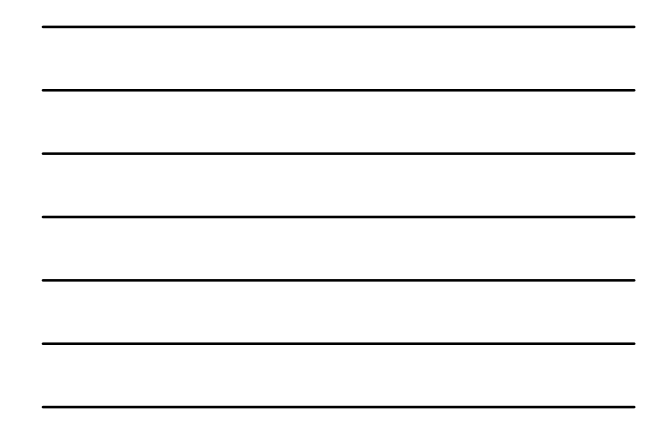

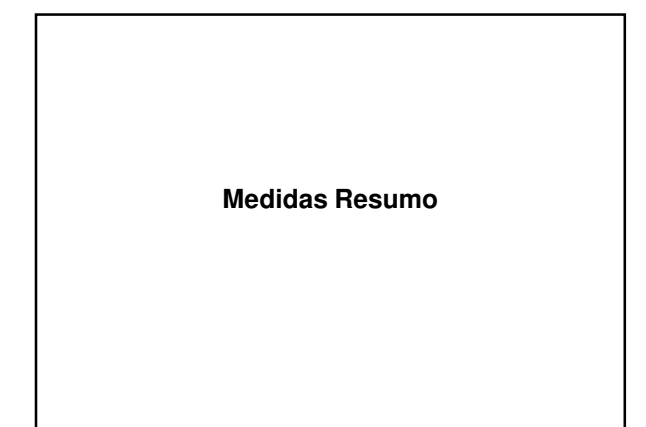

### **Medidas Resumo**

- Medidas que sintetizam informações contidas nas variáveis em um único número
- Tipos:
	- √ Medidas de tendência central
	- √ Medidas de dispersão
	- √ Quartis, Decis e Percentis
	- √ Medidas de assimetria
	- √ Medidas de curtose

**Medidas de Tendência Central**

# **Medidas de Tendência Central**

- Em geral, podem ser interpretadas como o ponto ao redor do qual os dados são distribuídos
- Algumas medidas de posição (tendência central): √ Média
	- √ Mediana
	- √ Moda

#### **Média**

- Tendência central dos dados caracterizada pela média aritmética simples; √ Média amostral
	- √ Média populacional

# **Média Amostral**

- Os dados em geral são provenientes de uma amostra de observações selecionada de uma população
- Definição:

Se *n* observações em uma amostra forem denotadas por *x<sup>1</sup>* , *x<sup>2</sup>* , *...*, *x<sup>n</sup>* , a média amostral será: $\overline{\mathbf{x}}$ 

$$
=\frac{x_1 + x_2 + \ldots + x_n}{n} = \frac{1}{n} \sum_{i=1}^{n} x_i
$$

# **Exemplo – Peso**

- Peso (kg)
- $n = 50$  indivíduos
- Média amostral

$$
\bar{x} = \frac{3.046, 4}{50} = 60,93 \,\mathrm{kg}
$$

# **Média Populacional**

• Valor médio de todas as observações em uma população:

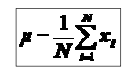

• A média amostral é um '*bom*' estimador da média populacional

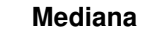

• Valor que divide a distribuição dos dados em duas partes de igual tamanho

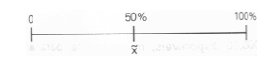

• 50% das observações ficam acima da mediana e 50%, abaixo

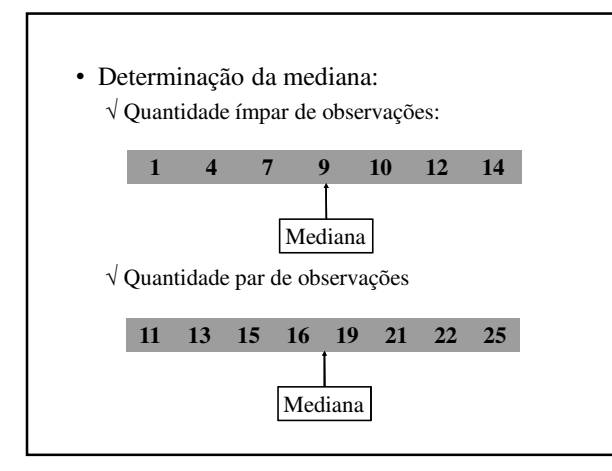

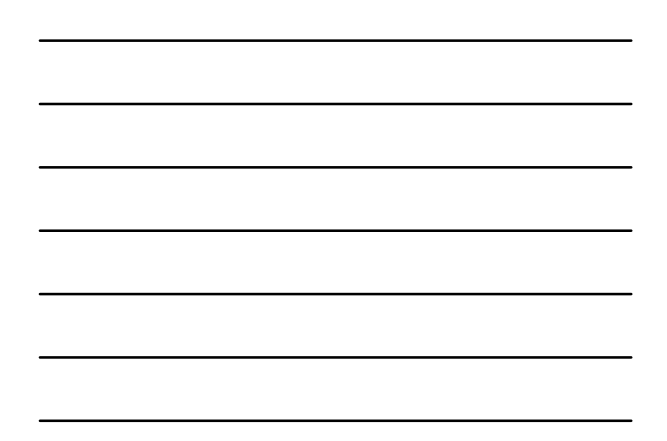

# **Procedimento**

- Ordenar os dados
- Se n for ímpar:
	- √ A mediana é o valor do elemento central
	- $\sqrt{\text{Elemento de ordem}}$   $\frac{n+1}{2}$
- Se n for par: √ A mediana é o valor médio entre os dois elementos centrais
	- $\sqrt{\frac{m}{2}}$  Elementos de ordem  $\frac{n}{2}$  e  $\frac{n}{2}$  + 1

# **Exemplo – Peso (kg)**

- Peso (kg)
- $n = 50$  indivíduos
- Valor médio entre o 25º e o 26º valores ordenados

*x(25)* = 58; *x(26)* = 58

• Mediana

$$
\tilde{x} = \frac{58 + 58}{2} = 58 \,\mathrm{kg}
$$

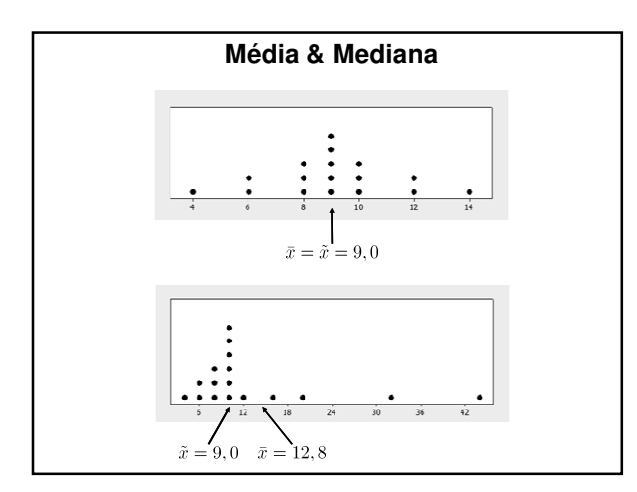

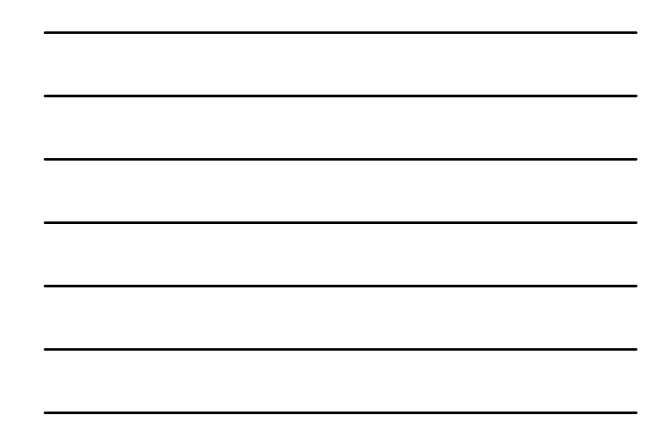

# **Média e Mediana**

- Valores atípicos (muito grandes ou muito pequenos) causam grandes variações na média
- Em geral, a mediana não é afetada da mesma forma que a média
- A mediana é uma medida mais robusta (menos afetada pro valores atípicos)

#### **Média vs. Mediana**

# Média Mediana

- fácil de ser manipulada difícil de ser manipulada algebricamente;
- representa o "centro de massa" dos dados (ponto de equilíbrio no histograma).
- afetada grandemente por valores extremos .
- algebricamente;
- valor da posição central dos dados ordenados;
- não é afetada por valores extremos.

# **Média vs. Mediana (2)**

- Para distribuições muito assimétricas, a mediana é uma medida mais apropriada para caracterizar um conjunto de dados.
- Se a distribuição é aproximadamente simétrica, então média e mediana são aproximadamente iguais.
	- $\sqrt{\rm Em}$  distribuições perfeitamente simétricas média = mediana.

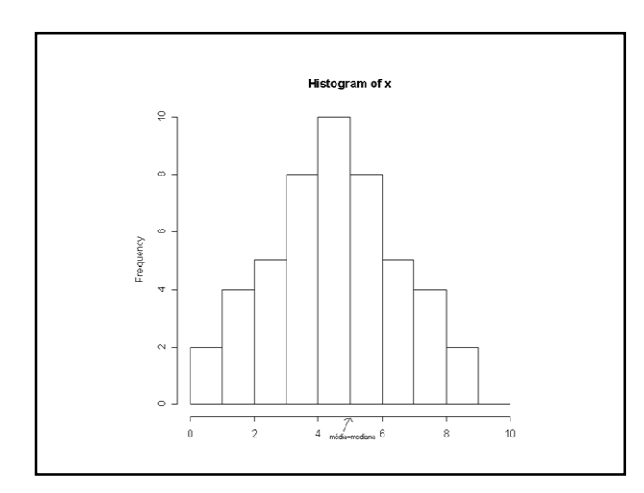

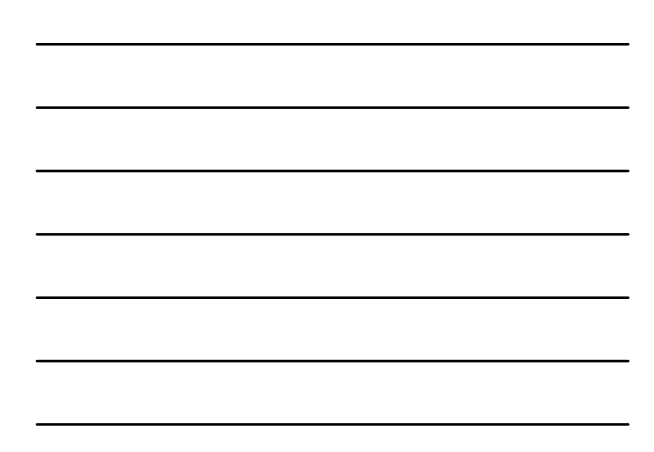

# **Média – Dados em Tabelas de Frequência**

- Para dados disponíveis apenas em tabela de frequências
- Para calcular a média em tabela com *k* classes:

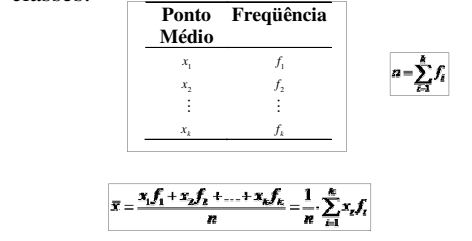

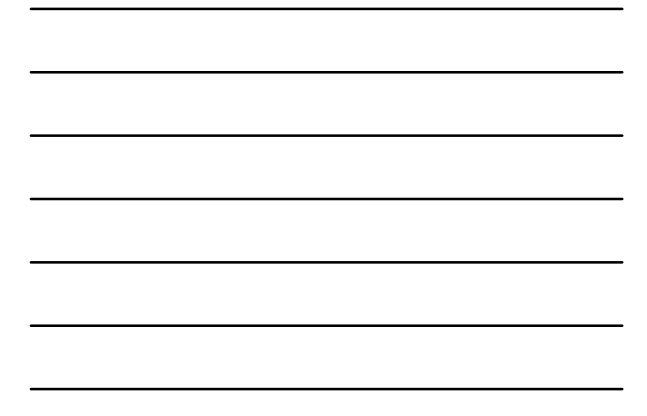

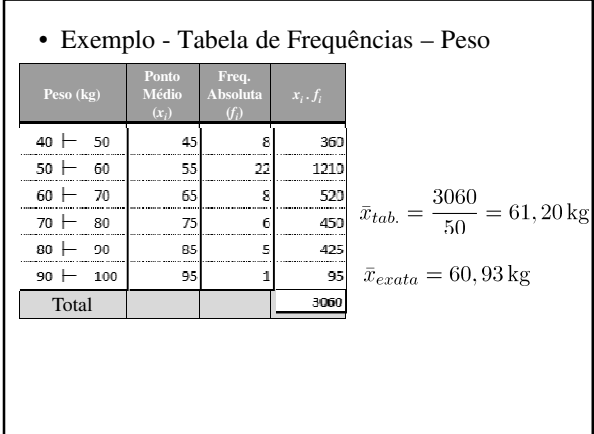

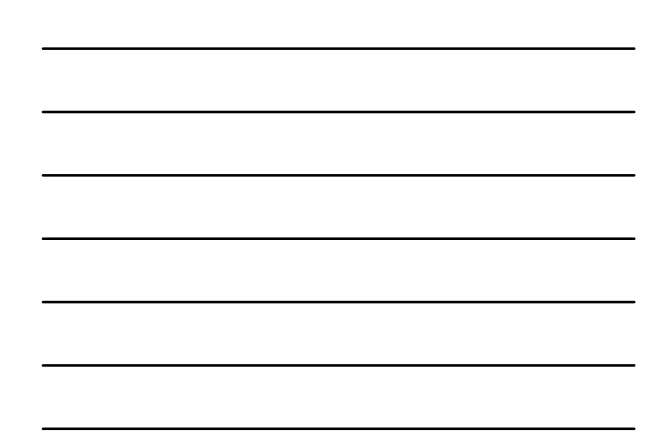

# **Moda**

- É o valor mais frequente da distribuição.
- No histograma, ou na tabela de frequências, a classe modal é a classe de maior frequência e a moda são aproximadas pelo ponto médio da classe.

# **Exemplo: Peso**

- Classe Modal: [50; 60) √ Maior frequência = 22 observações
- Moda: 55 kg

# **Moda (2)**

- Uma distribuição pode não possuir moda (amodal – distribuição "achatada").
- Uma distribuição pode possuir mais de uma moda (multimodal).
- Uma distribuição pode possuir apenas uma moda (unimodal).

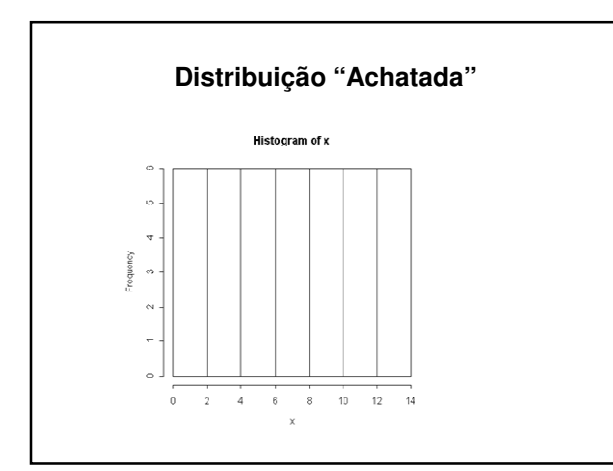

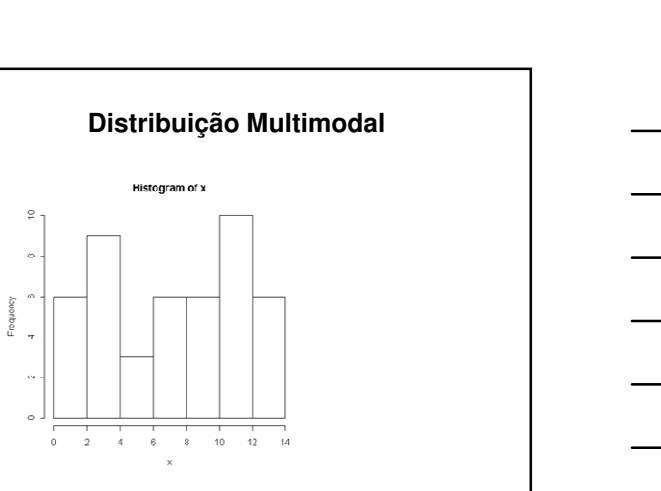

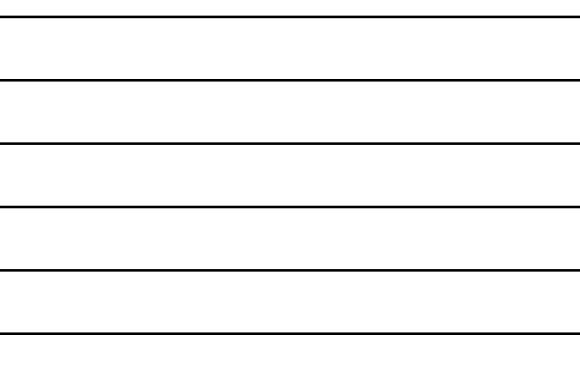

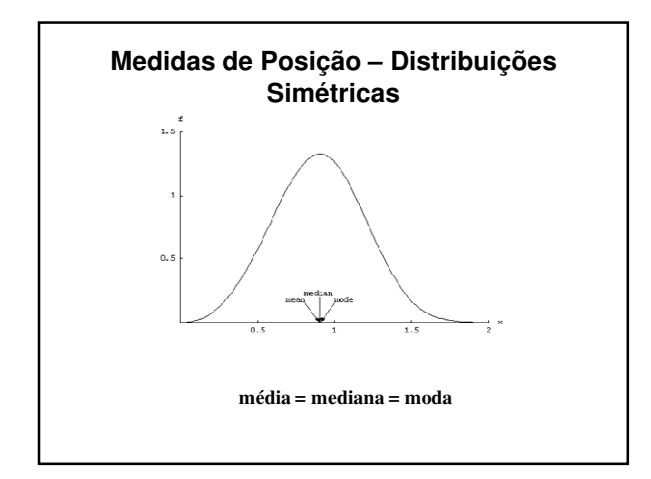

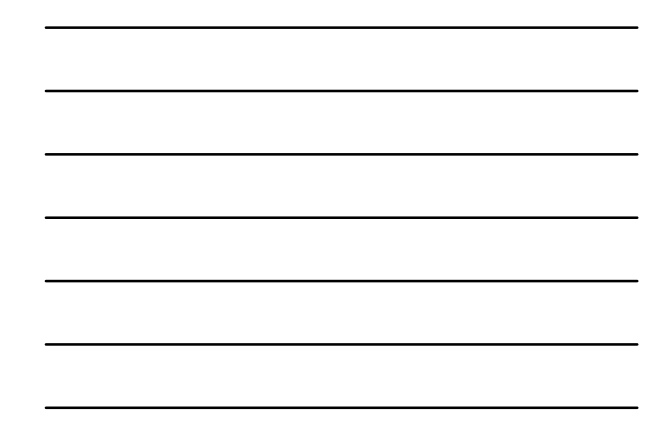

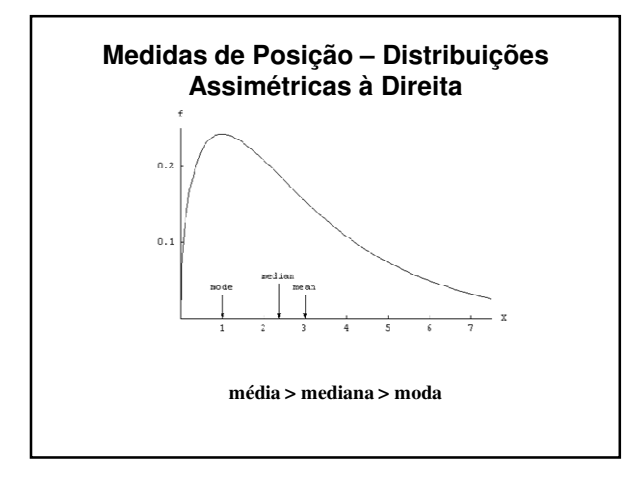

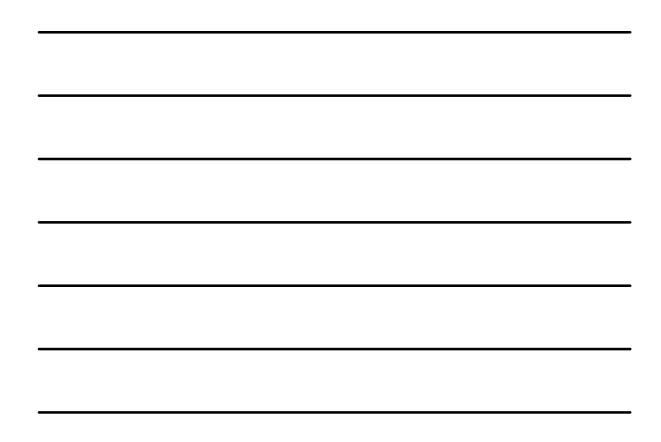

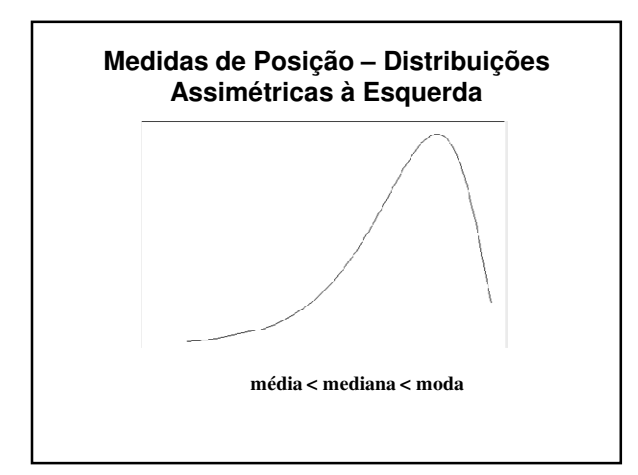

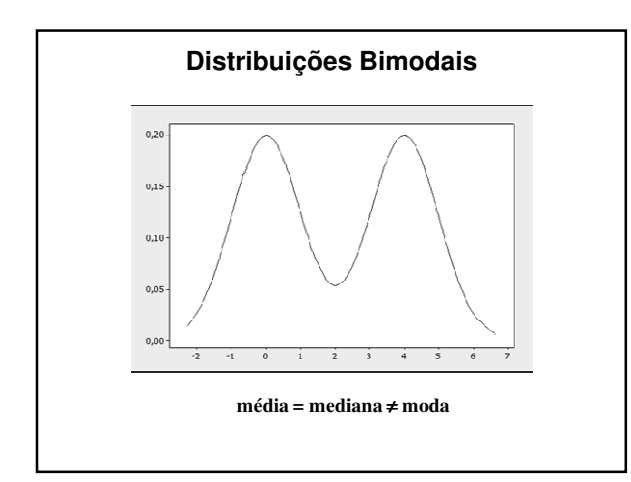

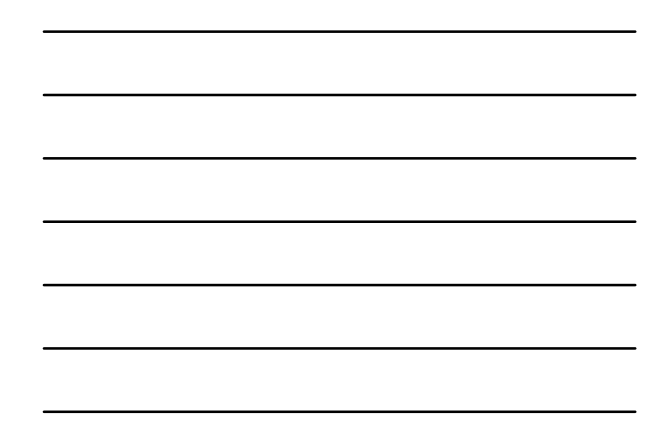

**Medidas de Dispersão**

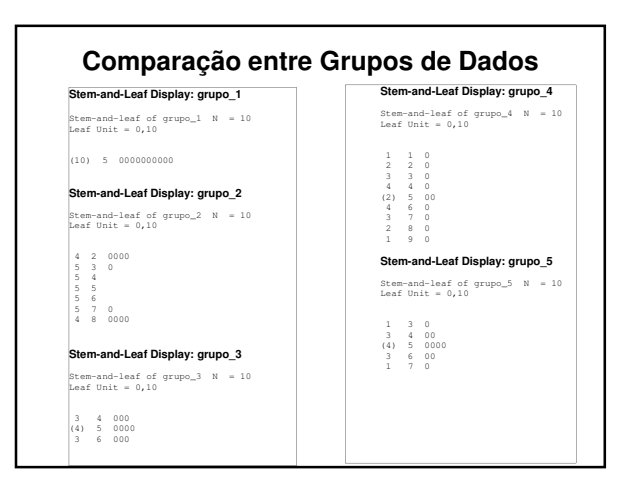

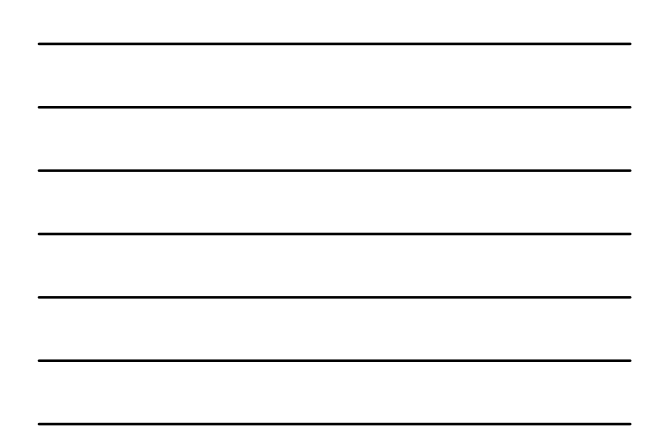

#### **Média e Mediana**

- Todos os conjuntos têm média e mediana iguais a 5
- Podemos afirmar que a distribuição dos dados é a mesma?

# **Comentários**

- Há grandes diferenças entre os grupos;
	- √ Grupo 1: Todos os valores são iguais a 5.
	- √ Grupo 2: Nenhum valor igual a 5;
	- √ Grupo 3: Valores concentrados entre 4 e 6.
	- √ Grupo 4: Valores espalhados entre 1 e 9
	- √ Grupo 5: Valores dispersos entre 3 e 7
- Além da média e da mediana, é necessário outro tipo de medida para caracterizar os grupos!

# **Medidas de Dispersão**

- Informações importantes sobre os dados:
	- √ Valor em torno do qual os dados se **concentram**
	- √ Valor do grau de dispersão dos dados
- Medidas de dispersão mais comuns:
	- √ Amplitude amostral
	- √ Variância amostral (Desvio-padrão amostral)
	- √ Distância interquartílica (ou desvio interquartílico)

# **Amplitude Amostral - r**

- É a mais simples das medidas de dispersão.
- É definida como:  $r = \max(x_i) - \min(x_i)$
- Desvantagem:
	- Omite toda a informação entre o mínimo e o máximo
	- Em geral, quando *n < 10*, esta perda de informações não será muito séria

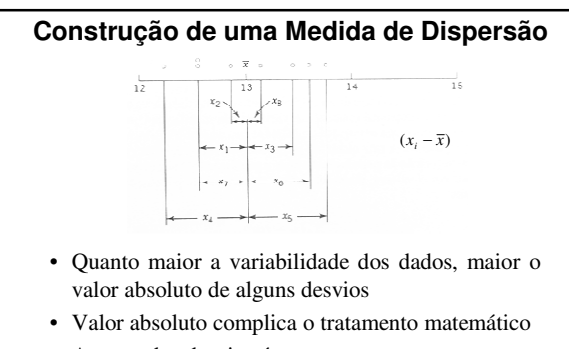

- A soma dos desvios é zero
- Uma solução: considerar o quadrado dos desvios

# **Variância Amostral**

• É a média dos desvios quadráticos em relação à média.

$$
s^{2} = \frac{1}{n-1} \sum_{i=1}^{n} (x_{i} - \overline{x})^{2}
$$

- Tem unidade diferente dos dados.
- Por questões técnicas (Inferência), adota-se *n-1* no denominador da média. Torna-se o 'melhor' estimador

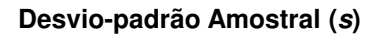

• É a raiz quadrada da variância amostral √ A unidade de medida é a mesma dos dados!

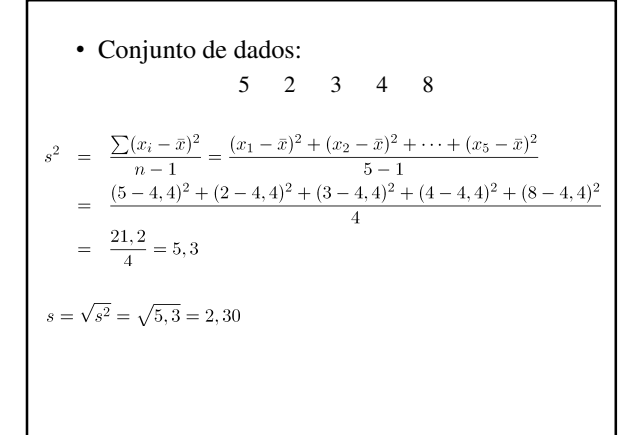

**Cálculo Alternativo**  
\n• Variância: 
$$
s^2 = \frac{1}{n-1} \left[ \sum x_i^2 - n(\bar{x})^2 \right]
$$
  
\n
$$
\frac{x_i}{\frac{1}{2}} = \frac{x_i^2}{\frac{3}{4}} = \frac{x_i^2}{5 - 1} \left[ 118 - 5(4, 4)^2 \right] = \frac{21, 2}{4} = 5, 3
$$
\n
$$
s = \sqrt{5, 3} = 2, 30
$$
\n
$$
\frac{1}{22} = \frac{5}{118}
$$

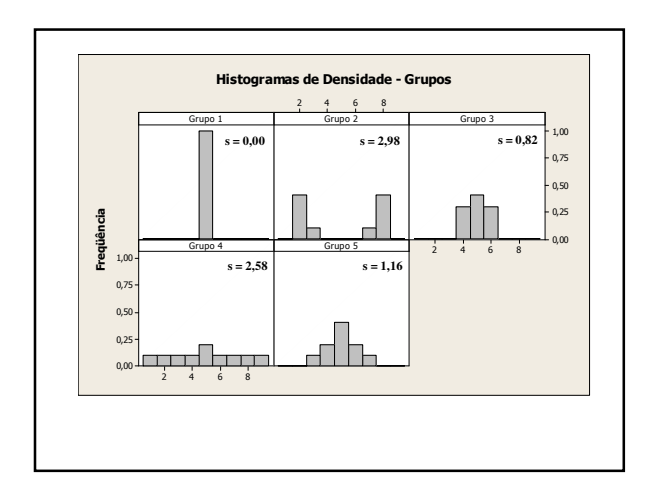

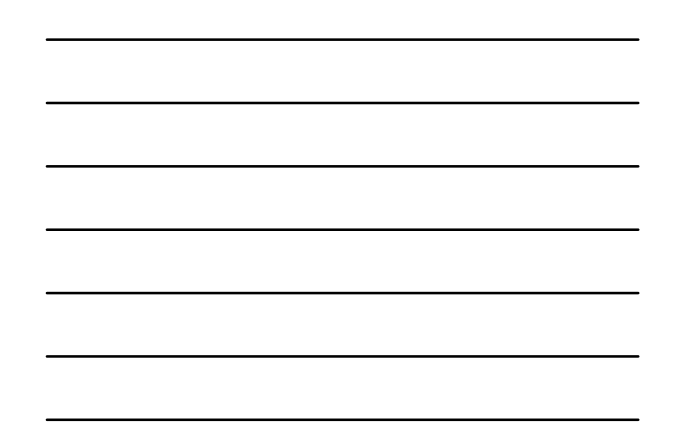

# **Coeficiente de Variação**

• Medida relativa de dispersão:

$$
cv = \frac{s}{\overline{x}} \cdot 100
$$

- Medida adimensional
- Fornece medida de homogeneidade dos dados √ Quanto menor o *cv*, maior a homogeneidade
- Utilidades:
	- √ Comparação grau de concentração (dispersão) em torno da média
	- √ Comparação entre variáveis (ou grupos)

# **Exemplo – Peso**

- Peso (kg)
- $n = 50$  indivíduos
- Variância:
- $s = \sqrt{148, 33} = 12, 18$ • Desvio-padrão:
- $\bar{x} = 60, 93$ • Média:
- Coeficiente de variação: $cv=\frac{s}{\bar{x}}=\frac{12,18}{60,93}=19,99\%$

 $s^2 = 148, 33$ 

**Atividade nº 5**

**Quartis e Percentis**

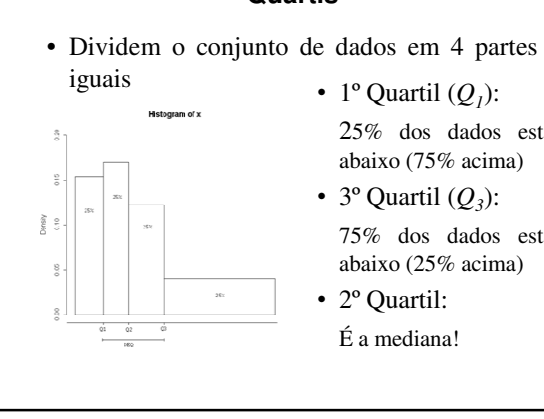

# **Quartis**

- 1° Quartil  $(Q<sub>I</sub>)$ : 25% dos dados estão abaixo (75% acima)
- $3^{\circ}$  Quartil  $(Q_3)$ : 75% dos dados estão abaixo (25% acima)
- 2º Quartil:  $\acute{\mathrm{E}}$ a mediana!

# **Procedimento para Determinação dos Quartis**

- Várias definições são usadas na literatura e por diferentes pacotes computacionais
	- √ As diferentes definições dão respostas muito parecidas
- Regra que adotaremos:
	- √ O primeiro quartil (*Q<sup>1</sup>* ) é a mediana de todas as observações com posição estritamente abaixo da posição da mediana
	- √ O terceiro quartil (*Q<sup>3</sup>* ) é a mediana das observações que estão estritamente acima da posição da mediana.

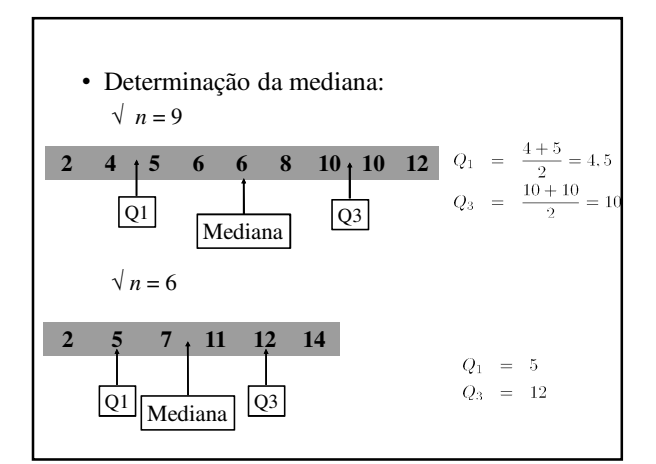

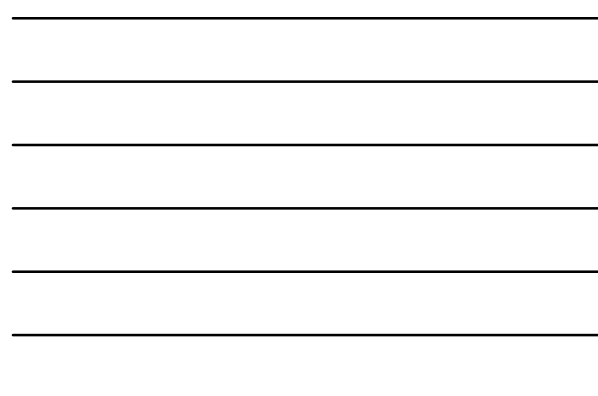

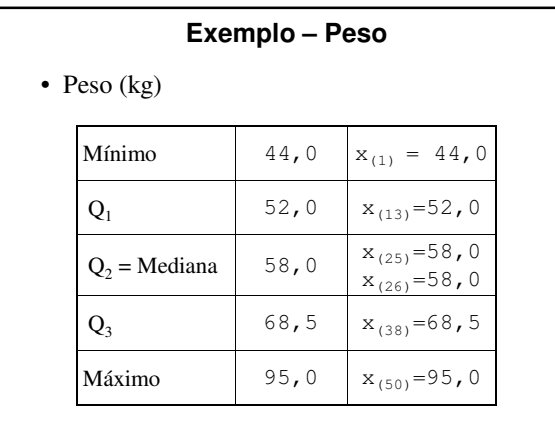

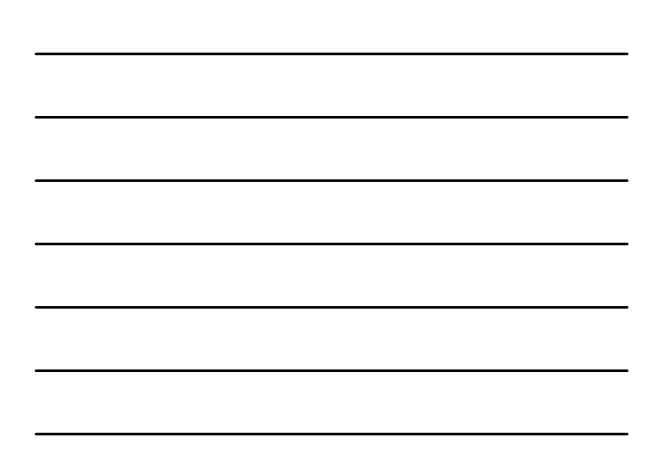

# **Distância Interquartílica**

• Medida de variabilidade dada por .

 $\boxed{\textcolor{blue}{\textcolor{blue}{\textbf{DI}}-\textbf{Q}_\textcolor{blue}{\textbf{S}}-\textbf{Q}_\textbf{l}}}$ 

- Menos sensível a valores extremos que a amplitude e a variância (desvio-padrão)
- É uma medida um pouco mais refinada que a amplitude amostral.

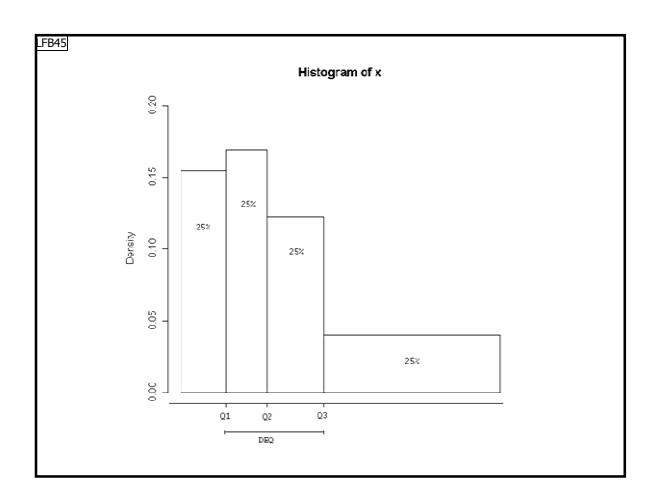

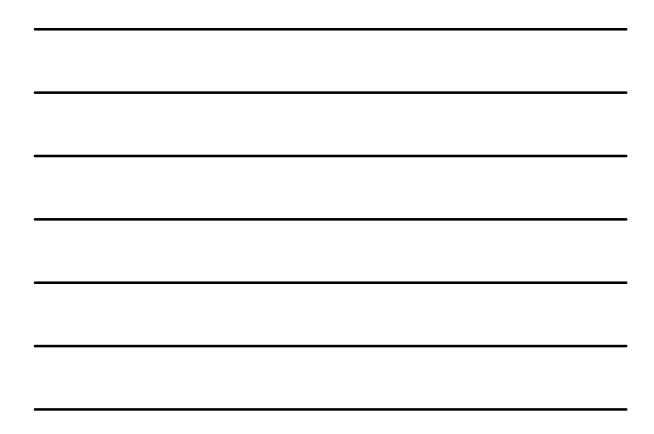

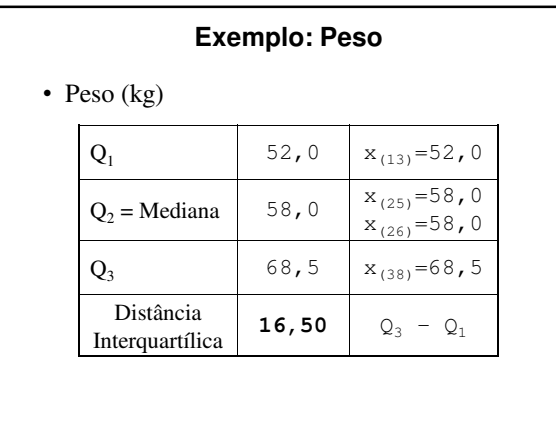

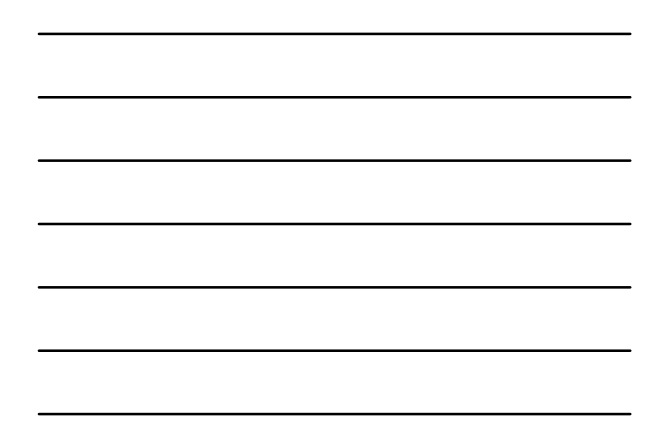

#### LFB45 Refazer o gráfico em Minitab Lupercio Bessegato; 25/09/2007

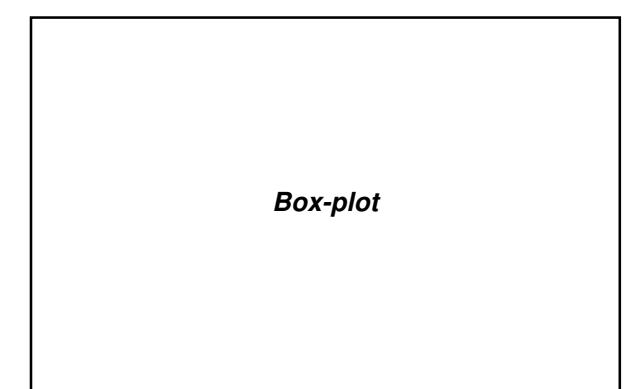

# **Esquema dos 5 Números**

- São os cinco valores importantes para se ter uma boa ideia da assimetria dos dados.
- São as seguintes medidas da distribuição:
- $x_{(1)}, Q_1, Q_2, Q_3$  e  $x_{(n)}$ .

# **Esquema dos 5 Números (2)**

• Para uma distribuição aproximadamente simétrica, tem-se:

$$
\sqrt{Q_2 - x_{(1)}} \approx x_{(n)} - Q_2;
$$

$$
\sqrt{Q_2 - Q_1} \cong Q_3 - Q_2;
$$

$$
\sqrt{Q_1 - x_{(1)}} \cong x_{(n)} - Q_3;
$$

√ distâncias entre mediana e Q1, mediana e Q3 menores do que distâncias entre os extremos e Q1 e Q3.

# **Box Plot**

- A informação do esquema dos cinco números pode ser expressa num diagrama, conhecido como *box plot (gráfico-caixa).*
- Descreve várias características dos dados: √ Centro, dispersão, simetria e valores atípicos

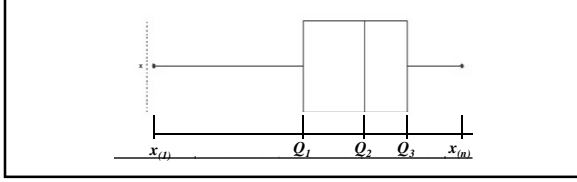

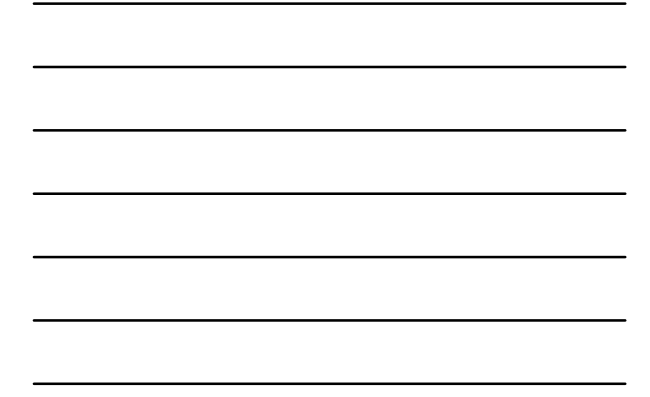

# **Box Plot (2)**

- O retângulo é traçado de maneira que suas bases têm alturas correspondentes  $Q_l$  e  $Q_3$ .
- Corta-se o retângulo por segmento paralelo às bases, na altura correspondente *Q<sup>2</sup>* .
- O retângulo do *boxplot* corresponde aos 50% valores centrais da distribuição.

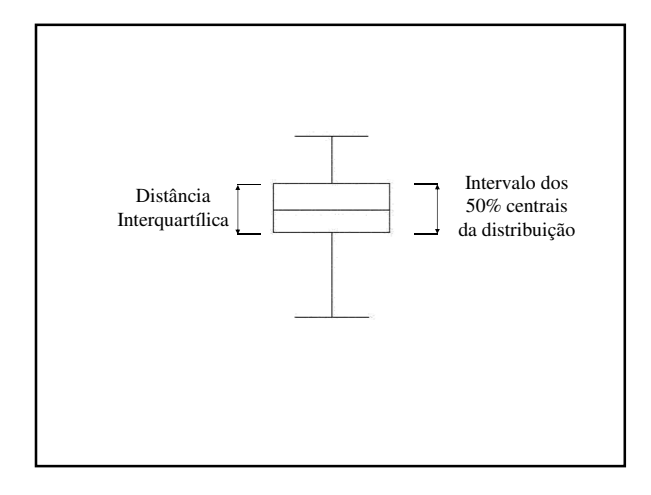

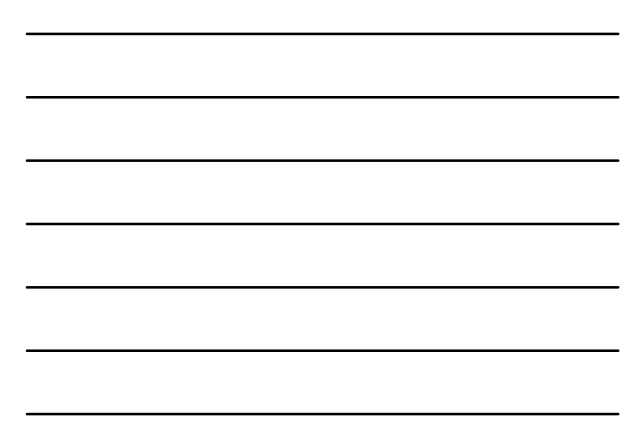

# **Região de Observações Típicas**

- Delimita-se a região que vai da base superior do retângulo até o maior valor observado que NÃO supere o valor de *<sup>Q</sup>3+1,5 x DIQ*.
- Procedimento similar para delimitar a região que vai da base inferior do retângulo, até o menor valor que NÃO é menor do que *Q1 -1,5 x DIQ*.

# **Região de Observações Atípicas**

- Observações são representadas por asteriscos e situam-se:
	- √ ou, acima do Valor adjacente superior (*Q3 + 1,5 DIQ*)
	- √ ou, abaixo do Valor adjacente inferior (*Q1 – 1,5 DIQ*)
- Estes pontos exteriores são denominados *outliers* ou valores atípicos.

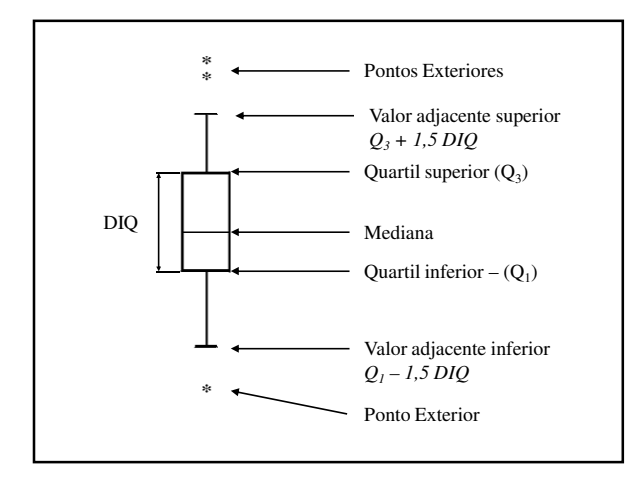

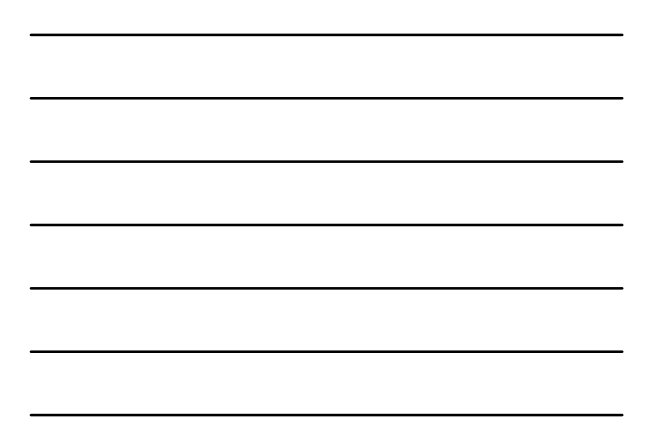

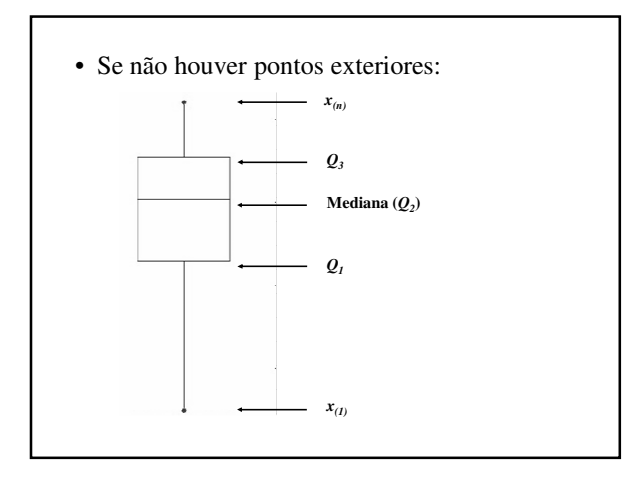

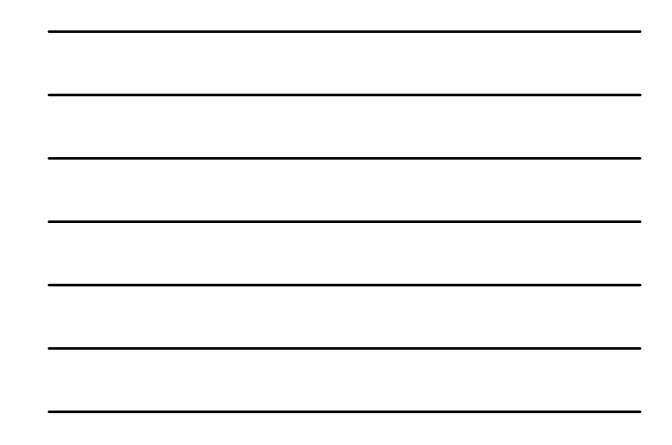

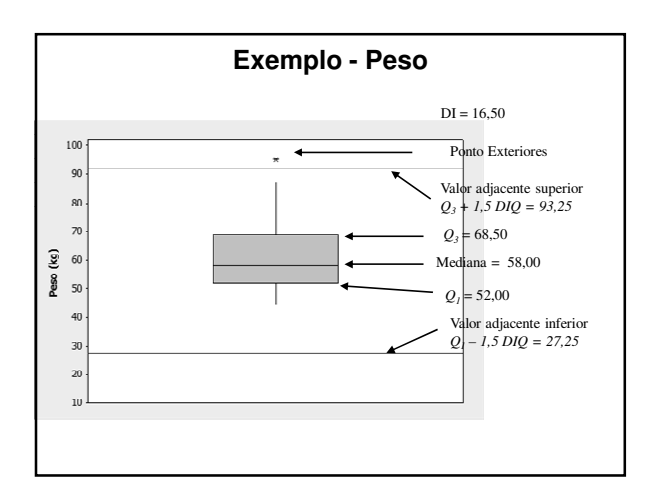

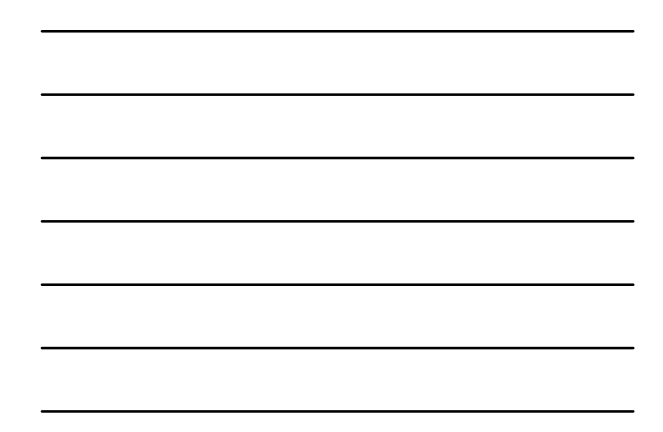

**Atividade nº 6**

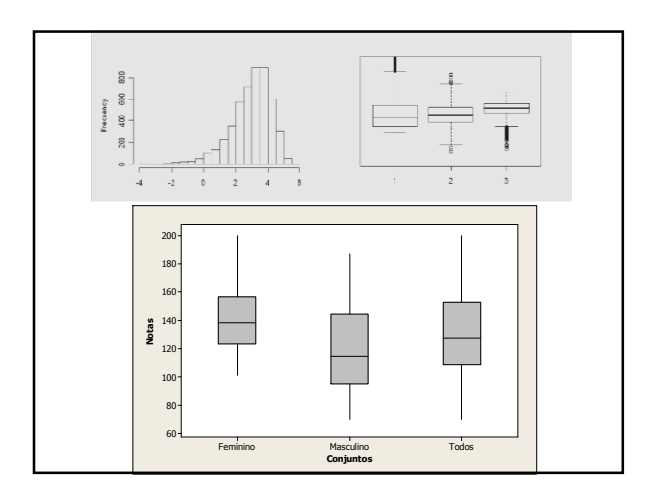

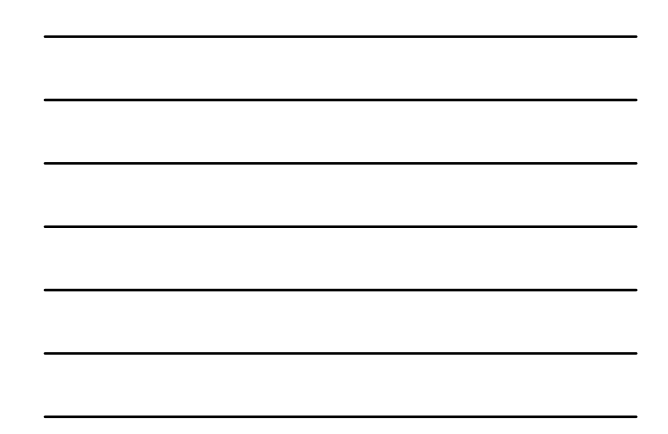

**Distribuição Normal**

# **Exploração de Dados Univariados**

- Faça sempre um gráfico de seus dados √ Em geral, ramo-e-folhas ou um histograma
- Procure um padrão global e desvios acentuados √ *Outliers*
- Calcule um resumo numérico para descrever o centro e a dispersão
- Às vezes, o padrão global de um grande número de observações é tão regular que pode ser descrito por uma **curva suave**

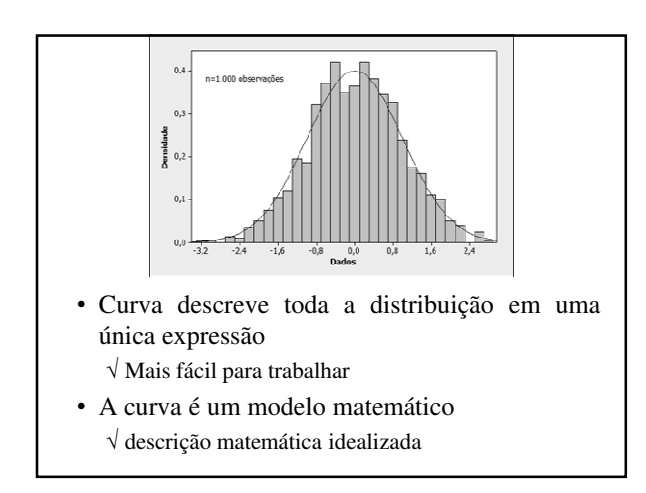

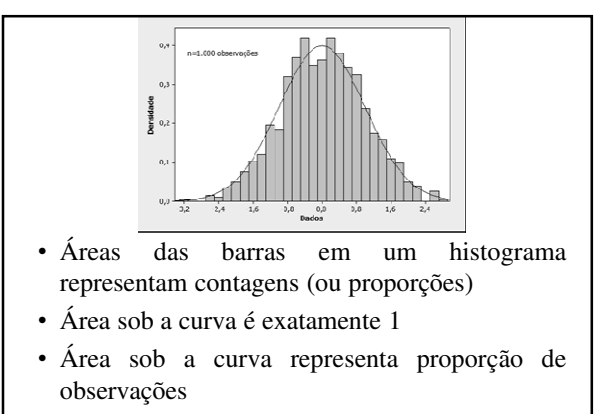

área = frequência relativa

# **Curva de Densidade**

- A curva é denominada curva de densidade
- Propriedades:
	- √ Está sempre sobre ou acima do eixo horizontal
	- √ Tem área exatamente igual a 1 entre ela e o eixo horizontal

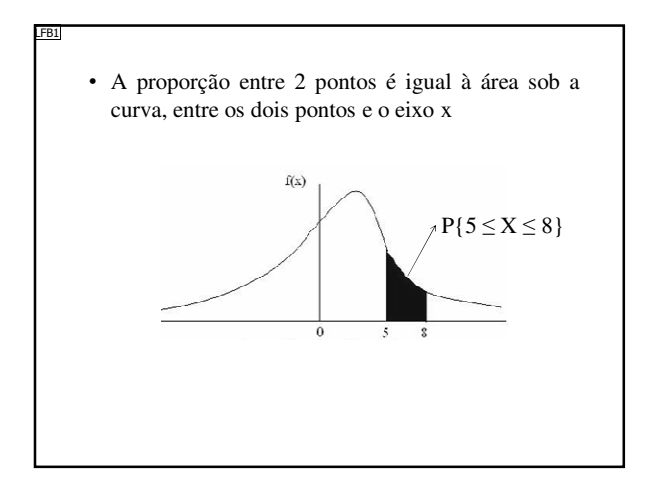

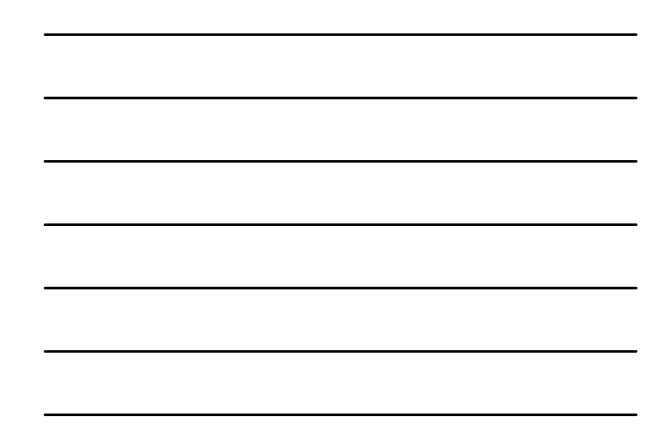

# **Curvas Normais**

- É uma classe importante de curvas de densidade
- Características:

√ São simétricas, unimodais e tem forma de sino √ Descrevem distribuições normais (gaussianas)

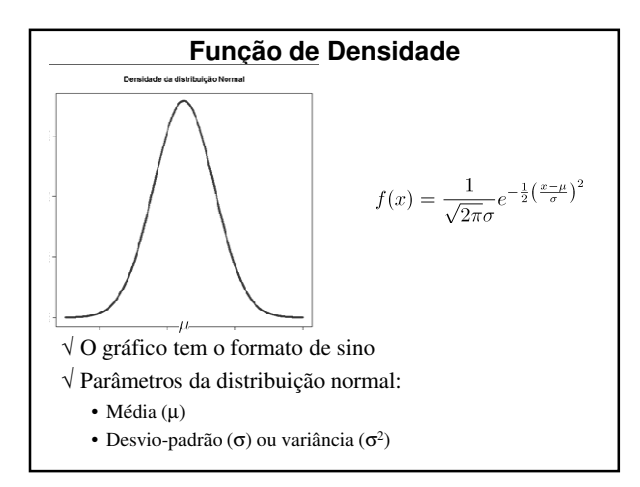

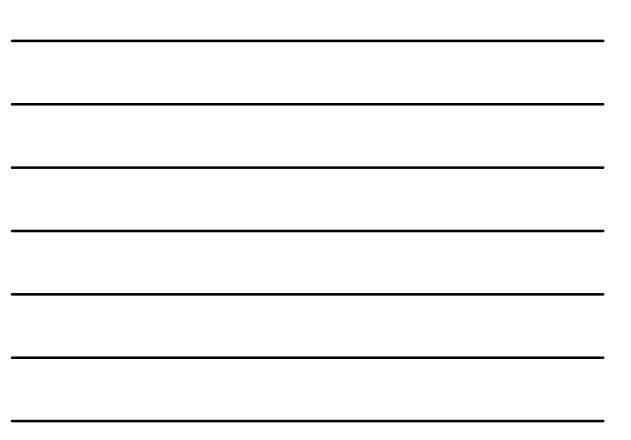

#### LFB1 Trocar proporção por probabilidade Lupércio Bessegato; 08/01/2012

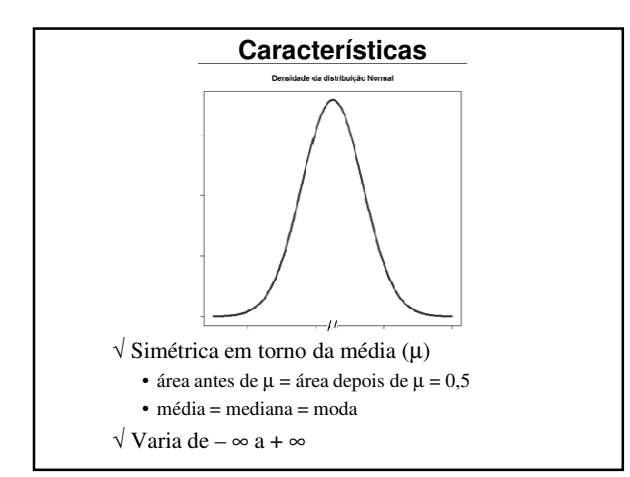

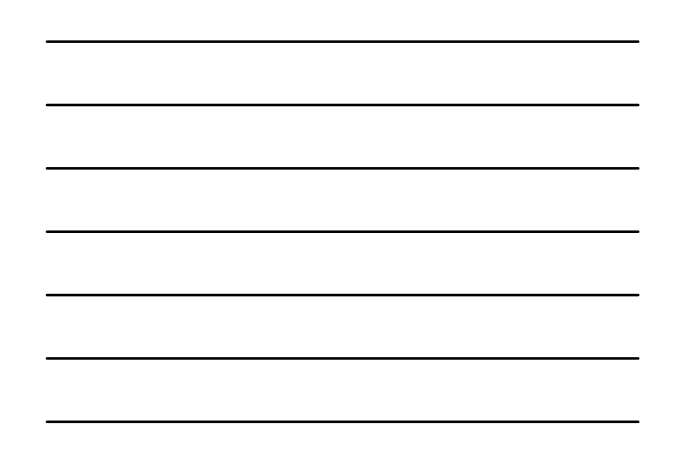

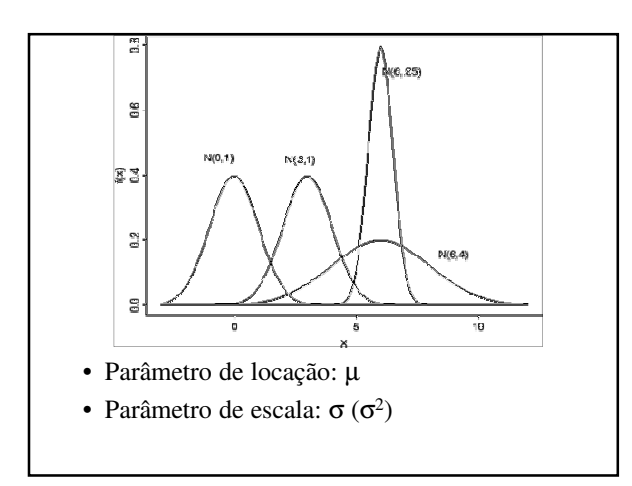

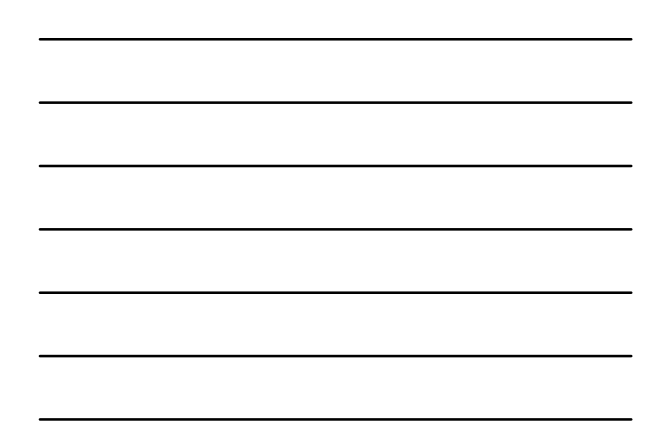

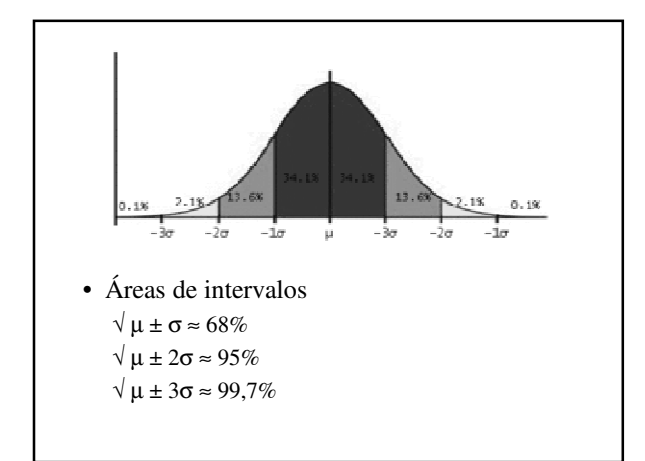

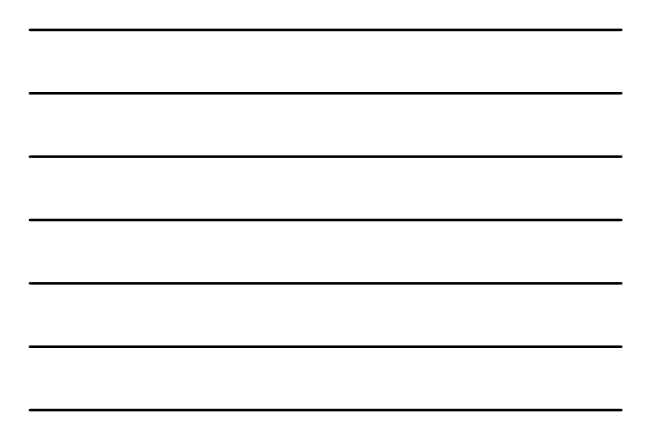

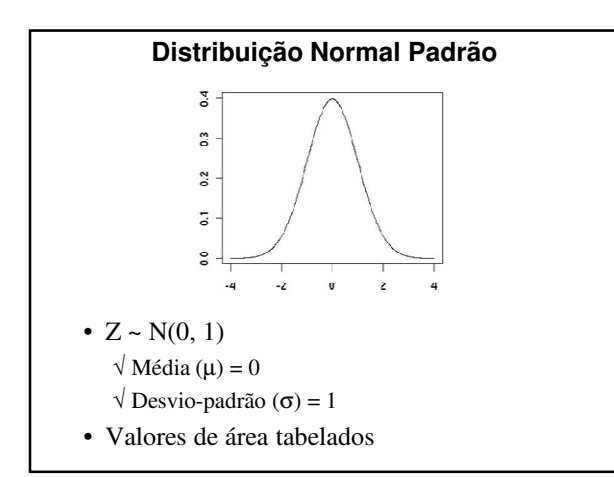

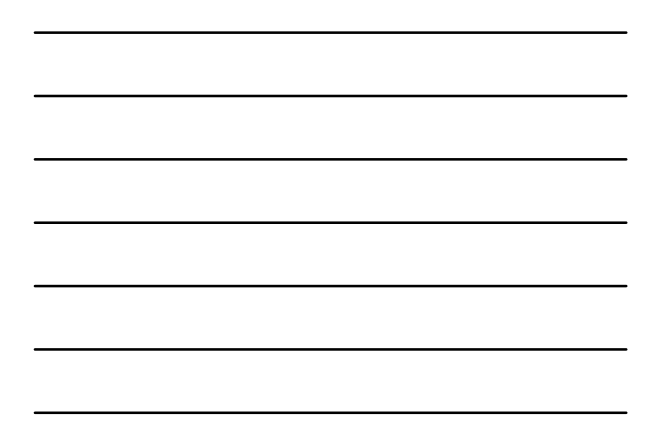

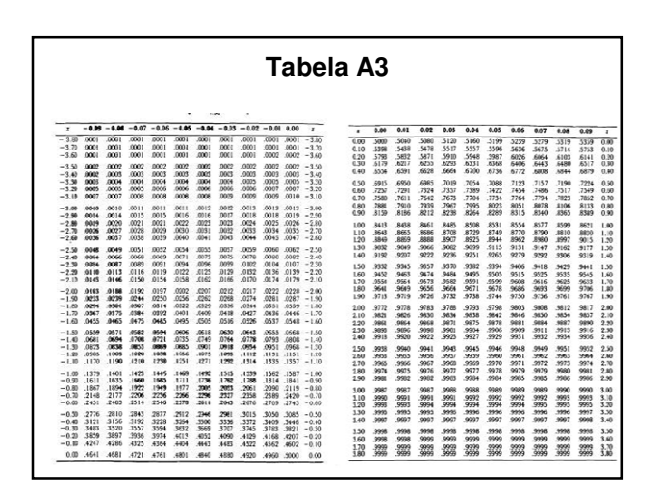

# **Distribuição Normal – Cálculo de Probabilidades**

- Seja a variável aleatória  $Z \sim N(0, 1)$ 
	- $\sqrt{\text{Calculate P}\{Z < -1,96\}}$

√ Roteiro:

- Esboce a curva normal
- Trace uma linha para  $z = -1,96$
- Verifique a área que se deseja calcular
- Determine a área a partir da tabela

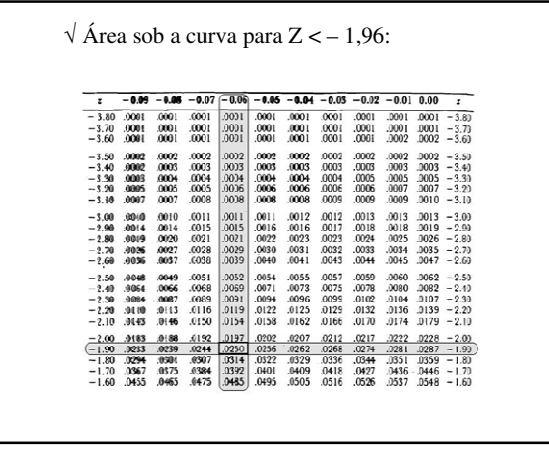

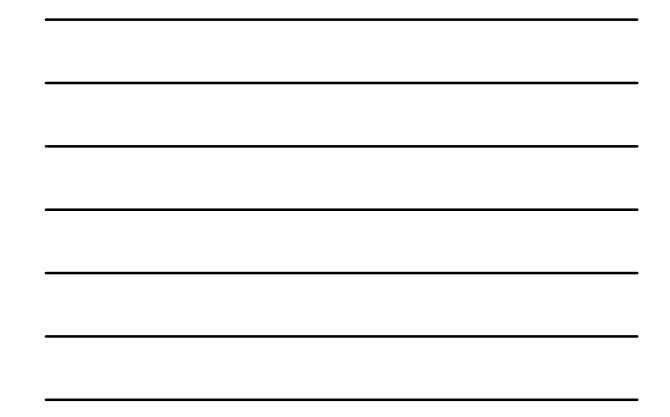

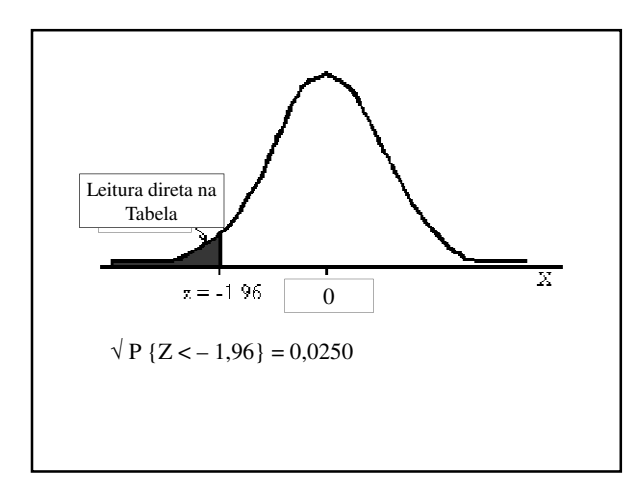

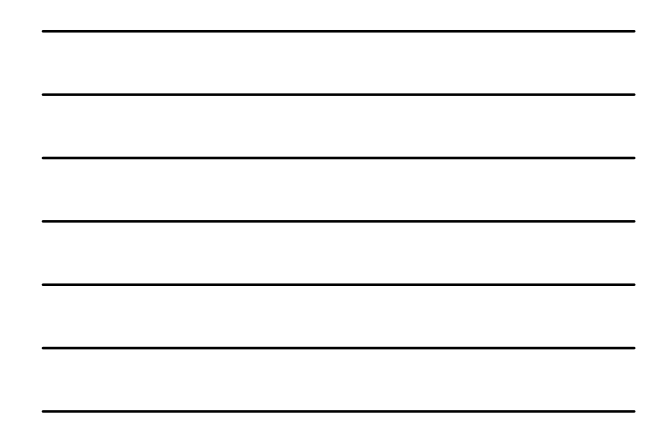

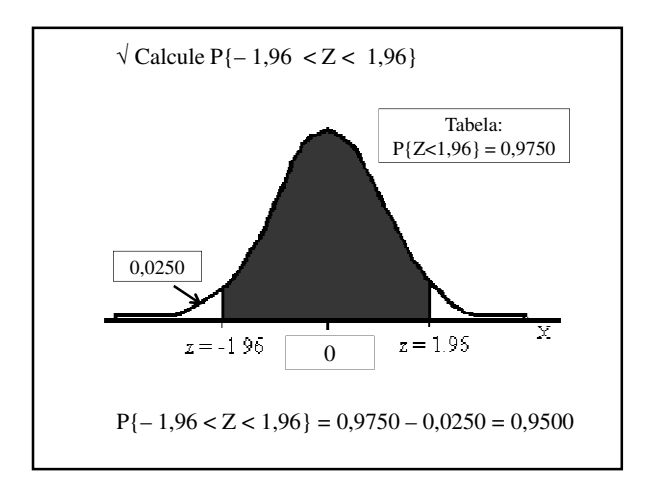

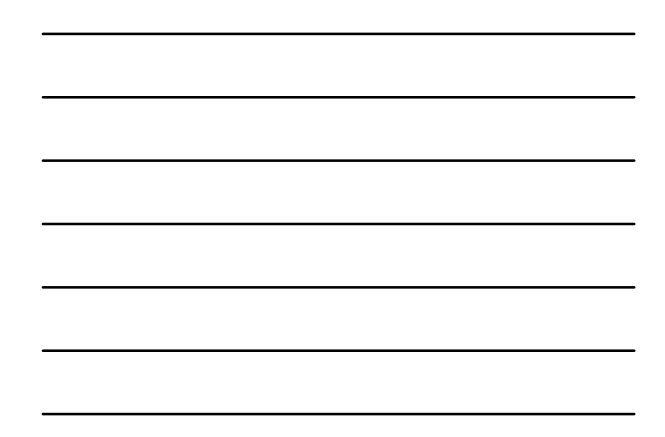

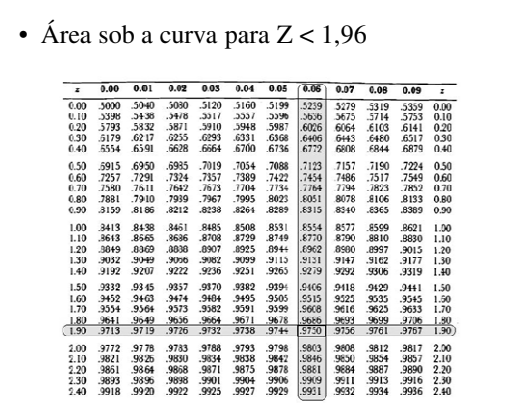

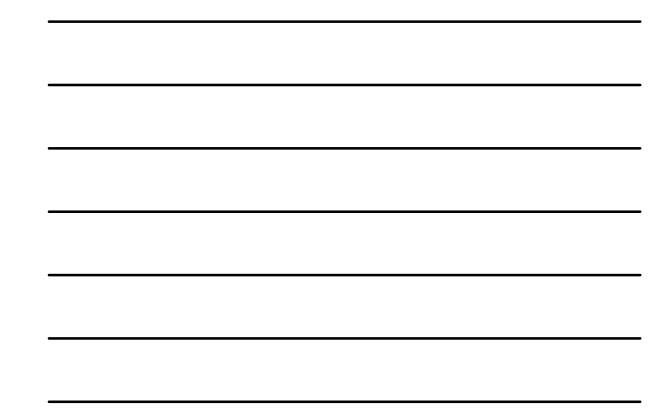

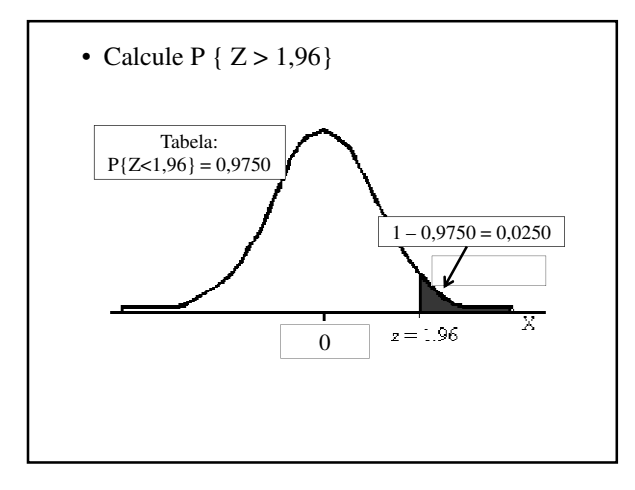

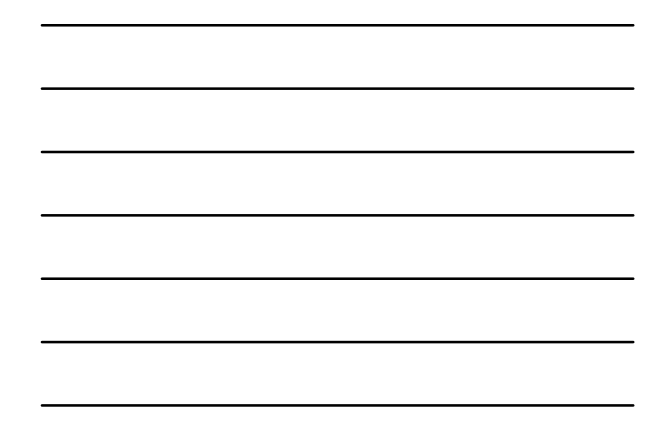

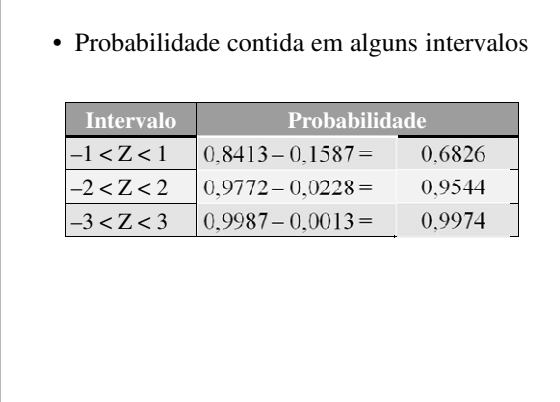

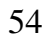

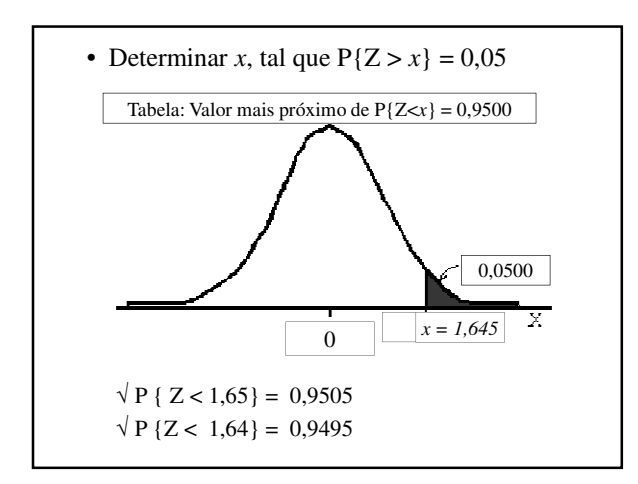

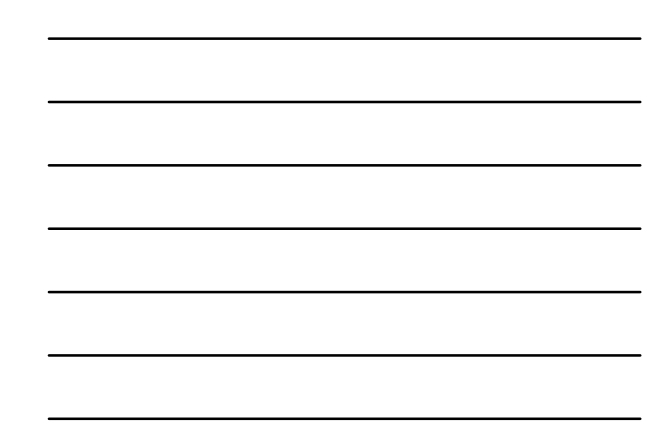

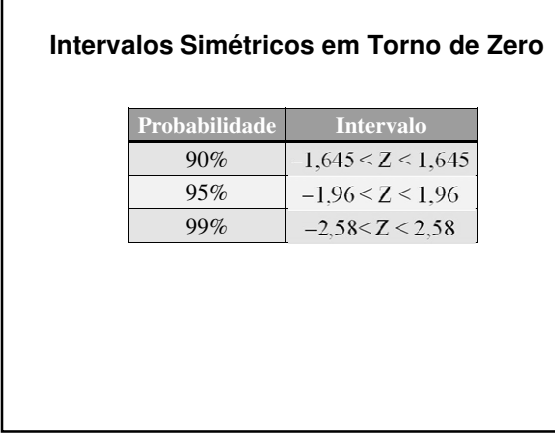

# **Outras Distribuições Normais**

- Caso Geral:
	- √ Média: µ
	- √ Desvio-padrão: <sup>σ</sup>
- Transformação:

$$
Z = \frac{(X - \mu)}{\sigma}
$$

• Mesmos procedimentos após transformação (tabela Normal Padrão)

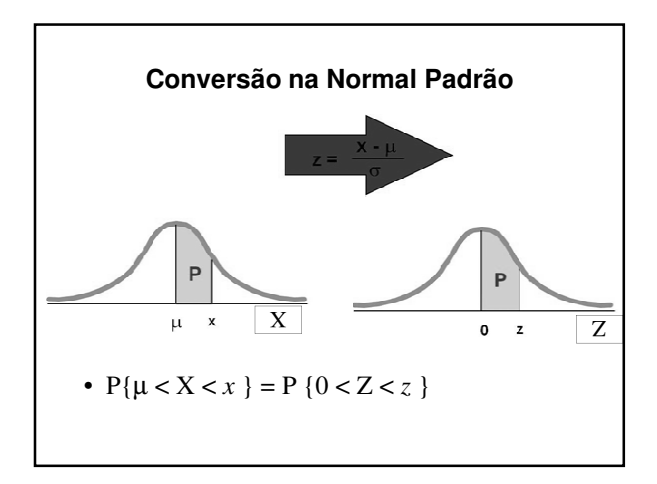

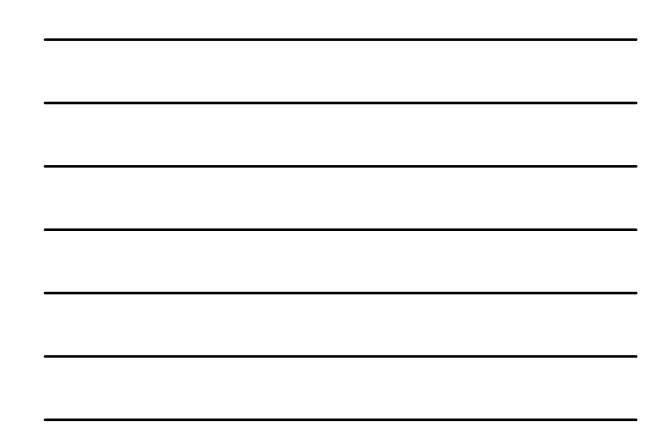

# **Exemplo**

• As alturas de mulheres com 18 a 24 anos de idade é aproximadamente normal com média 164 cm e desvio-padrão 6,4 cm.  $\sqrt{X}$ : altura de mulheres entre 18 e 24 anos (cm)  $X \sim N(164, 6, 4)$ 

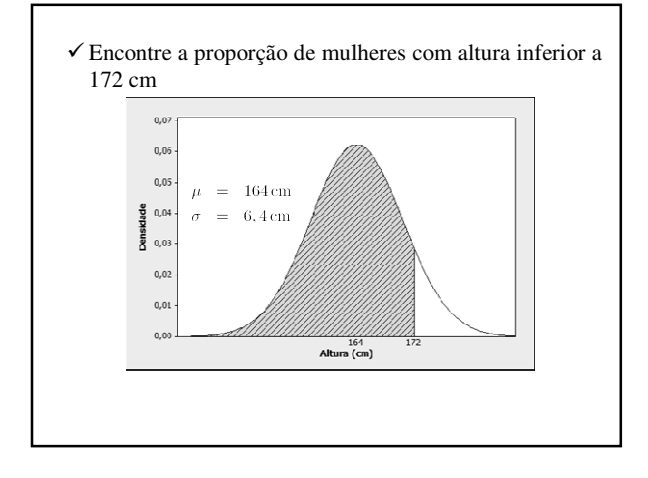

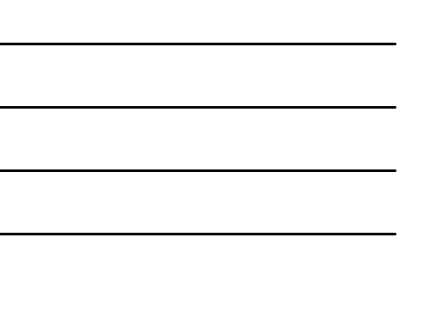

$$
\sqrt{\text{Padronização}}
$$
  
\n
$$
z = \frac{x - \mu}{\sigma}
$$
  
\n
$$
z = \frac{172 - 164}{6,4} = 1,25
$$
  
\n
$$
\sqrt{\text{Pela tableau}}
$$
  
\n
$$
P\{Z < 1,25\} = 0,8944
$$
  
\n
$$
P\{X < 100\} = 0,8944 = 89,44\%
$$

- Qual o valor de altura que delimita 5% das mulheres mais altas?
	- $X = \mu + Z\sigma = 164 + 1,645(6, 4) = 174,5$ cm

# **Aplicações da Distribuição Normal**

- Usada como um modelo para estudar uma grande variedade de variáveis
	- √ Objetivo: responder questões sobre probabilidades relacionadas com essas variáveis
- Exemplos:
	- $\sqrt{}$ Altura humana
	- √ Inteligência

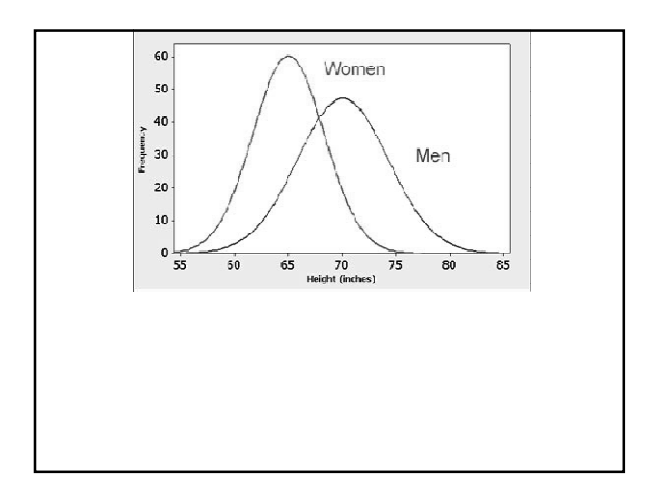

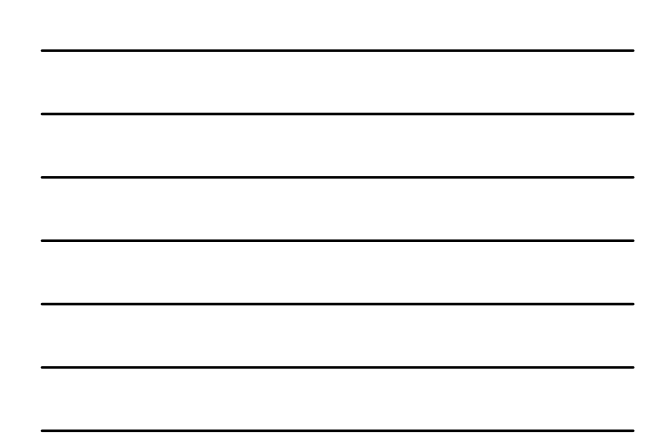

**Atividade nº 7**

**Análise Exploratória de Dados**

# **O que é Análise Exploratória de Dados?**

- Uma filosofia/abordagem para análise de dados
- Emprega uma variedade de técnicas (a maioria gráficas)…Neste curso, trabalhamos com alguns deles:
	- √ Diagrama de dispersão
	- √ **Ramo e folhas (p/ conhecer)**
	- √ **Boxplot**
	- √ Individual Plot

# **Técnicas que buscam:**

- maximizar o "insight" do conjunto de dados;
- perceber a estrutura subjacente;
- extrair variáveis importantes;
- detectar valores atípicos (extremos) e anomalias;
- testar hipóteses fundamentais;
- desenvolver modelos parcimoniosos; e
- determinar conjunto ótimo de fatores

# **ideia Básica**

- Modelo = Suave + Irregular (tosco)
- Técnicas visuais podem frequentemente separar mais o "suave" do "irregular" ("ruído")

### **Clássica vs. Exploratória**

- Sequencia Clássica: √ Problema > Dados > Modelo> Análise > Conclusões
- Exploratória: √ Problema > Dados > Análise > Modelo > Conclusões

# **Tratamento de Dados**

• Clássica:

- √ Média e desvio padrão = estimativas pontuais √ Medida de variabilidade explicada – r de Pearson
- Exploratória
	- √ Resumo Numérico (5): Min, Q1, Median, Q3, Max
	- √ todos (maioria) dados=resumos visuais
	- √ Dispersão
	- √ Histograma
	- √ Boxplot

# **Análise Descritiva**

- Inicia-se quase sempre pela verificação dos tipos disponíveis de variáveis
- Elas podem ser resumidas por tabelas, gráficos e/ou medidas

# **Objetivos**

- Familiarização com os dados
- Detecção de estruturas interessantes
- Presença de valores atípicos (*outliers*)
- Todos estes aspectos foram tratados neste curso!

**Referências**

# **Bibliografia**

- Magalhães, M.N. e Lima, A.C.P.L. (Edusp) *Noções de Probabilidade e Estatística*
- Wild, C.J. e Seber, G.A.F. (LTC) *Encontros com o Acaso: um Primeiro Curso de Análise de Dados e Inferência*
- Agresti, A. e Agresti, B.F. (Dellen Pub.) *Statistical Methods for the Social Sciences*